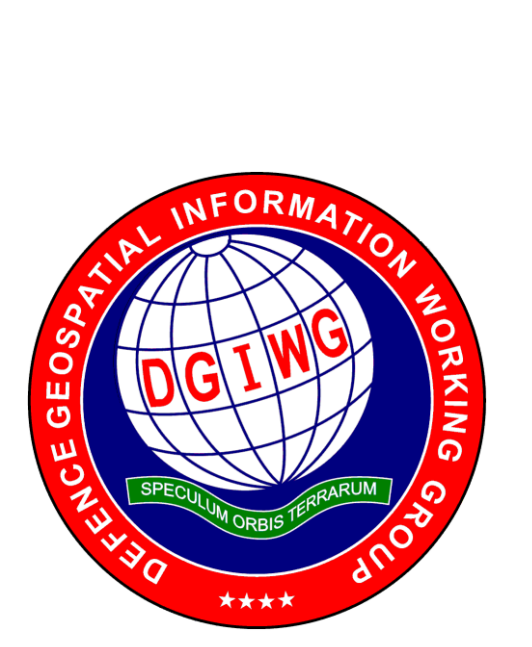

# **DGIWG 122**

# **DGIWG - Web Feature Service 2.0 Profile**

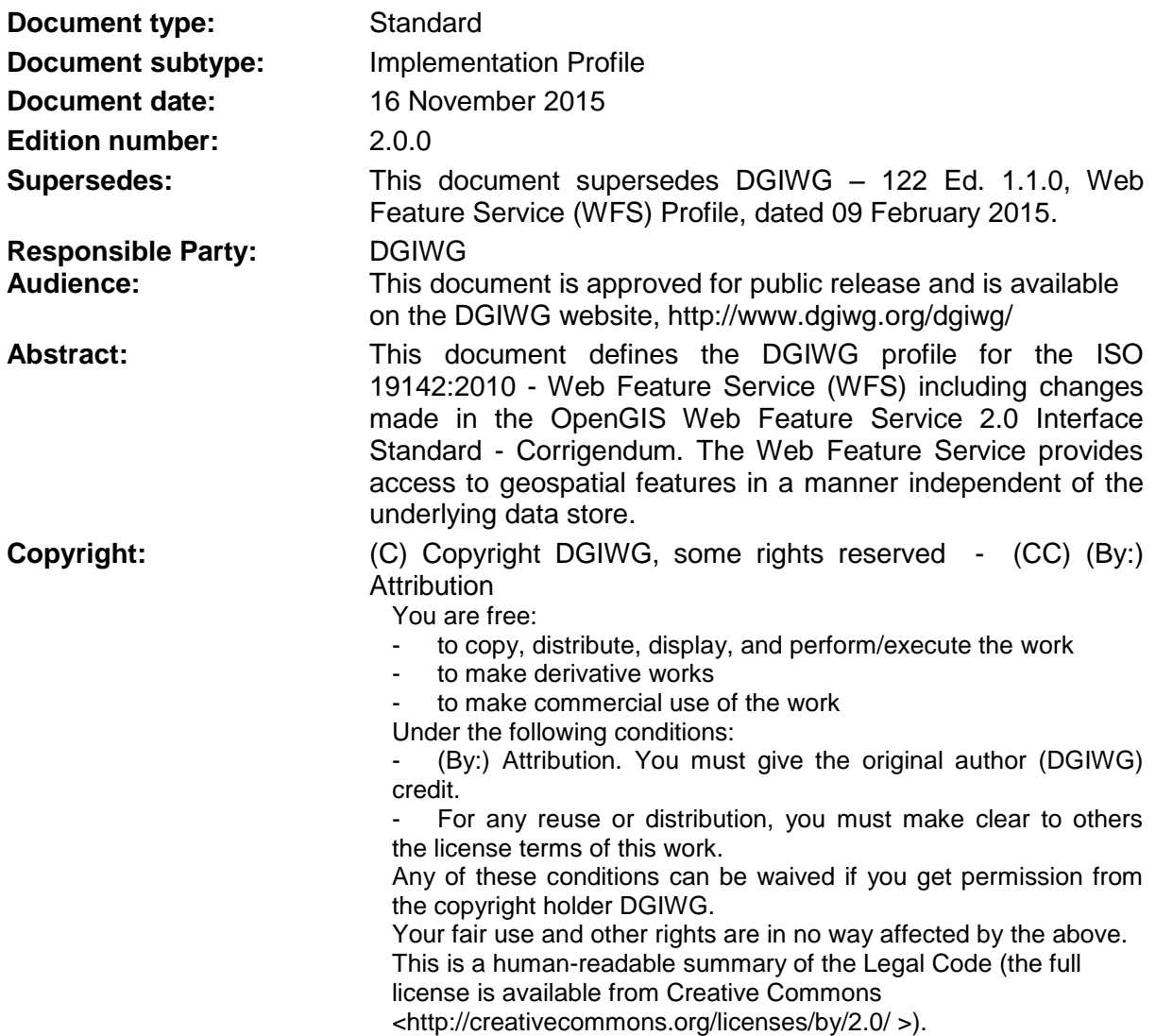

# **Table of Contents**

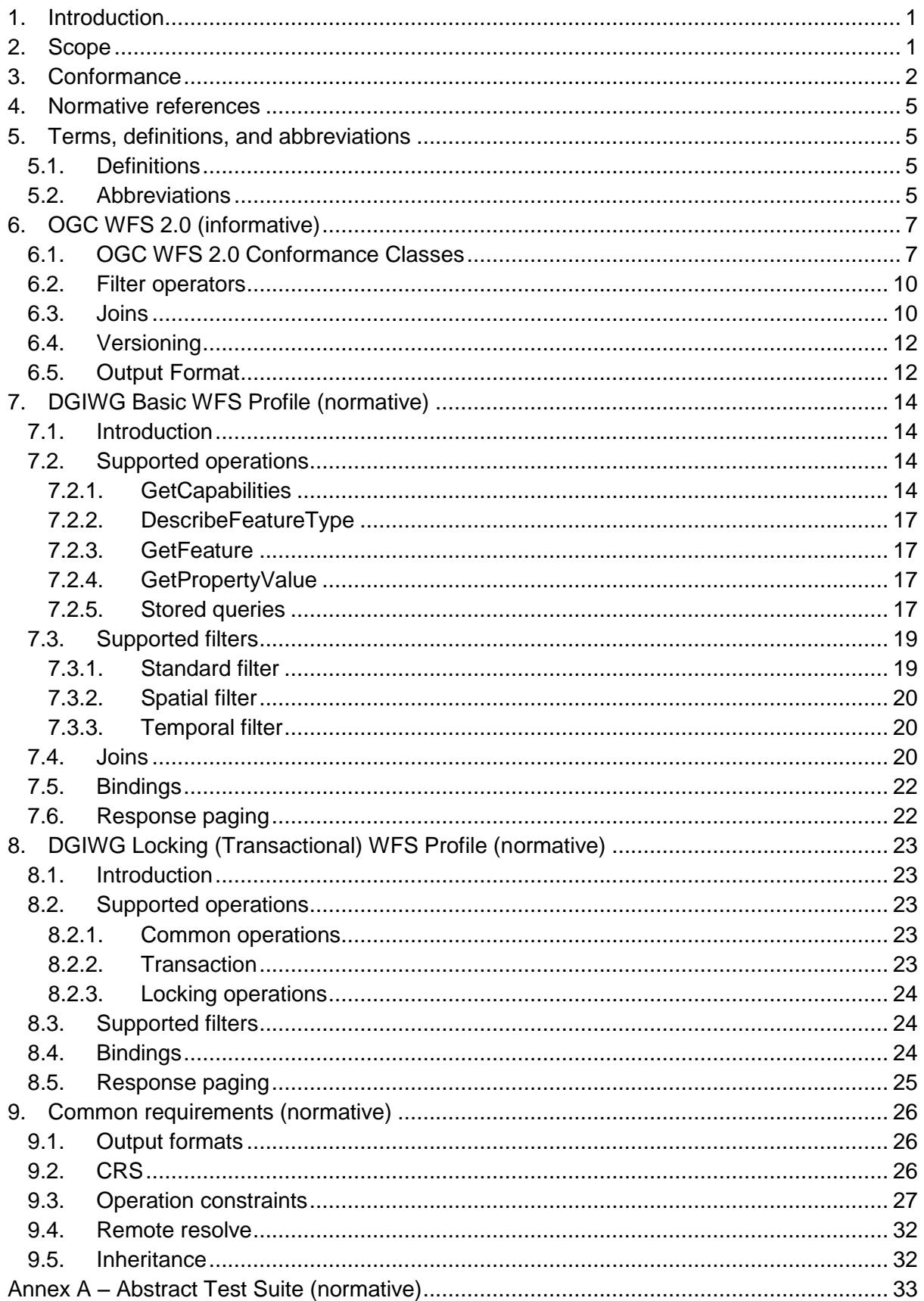

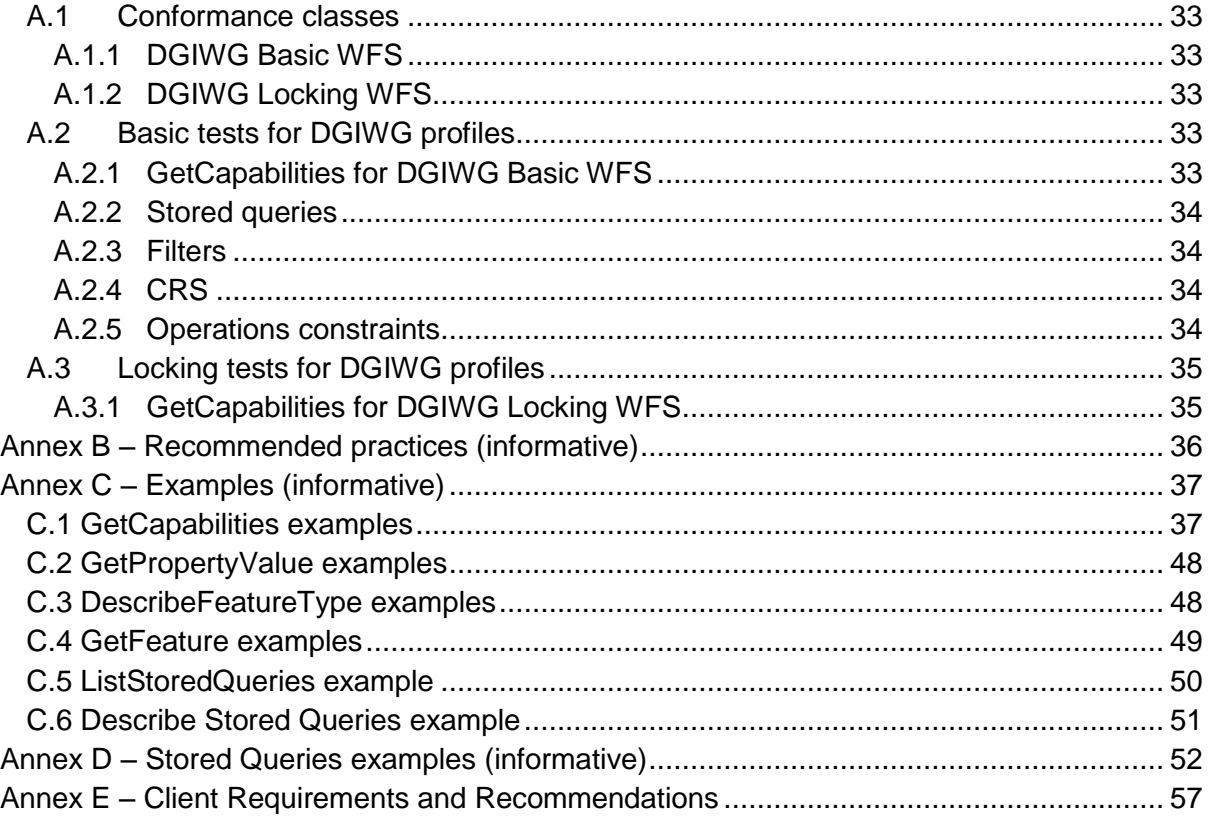

# **List of Figures**

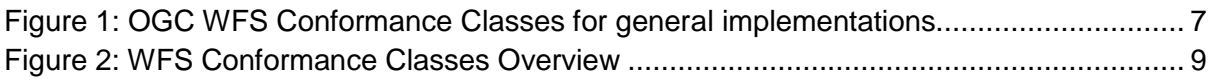

# **List of Tables**

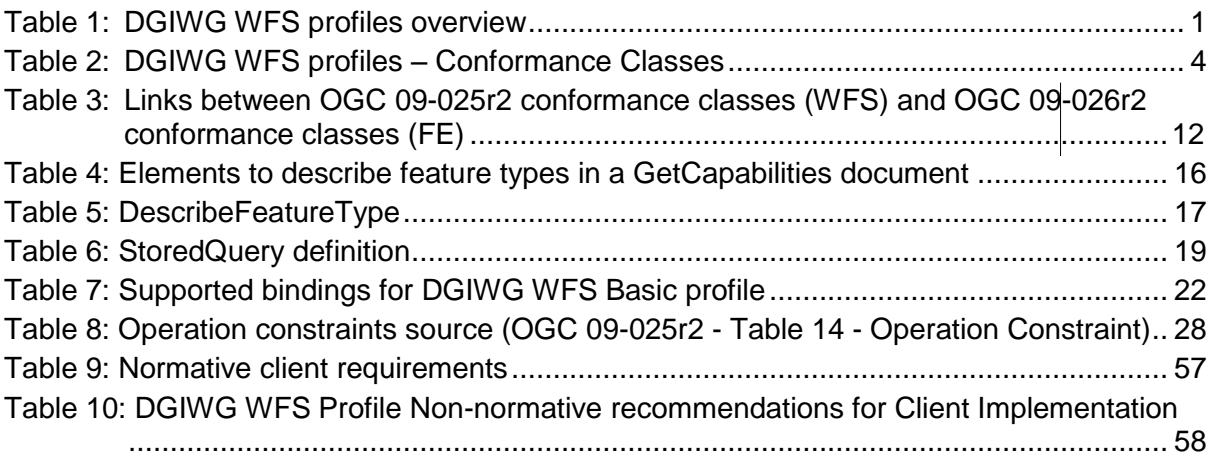

# **Executive Summary**

This document provides recommended implementation profiles for the ISO 19142:2010 Web Feature Service / Open Geospatial Consortium Web Feature Service Interface Standard (WFS) 2.0 – With Corrigendum. The WFS standard provides an interface allowing requests for geospatial features across the web using platform-independent mechanisms and is independent of the underlying data store. One can think of geospatial features as the "source code" behind a map. Whereas the OGC Web Map Service (WMS) interface or online mapping portals return only an image, which end-users cannot edit or spatially analyze, the WFS provides XML-based Geography Markup Language (GML) as the default payload-encoding for transporting geospatial features. In other words, rather than sharing geographic information at the file level using File Transfer Protocol (FTP), for example, the WFS offers direct fine-grained access to geographic information at the feature and feature property level. The WFS standard specifies discovery operations, query operations, locking operations, transaction operations and operations to manage stored parameterized query expressions. The WFS interface permits users to access and manipulate geospatial feature information from distributed network sources.

Technical specifications sometimes have optional features, such that two conforming implementations may not inter-operate completely due to choosing different sets of optional features to support. Even when no formal optional features exist within a standard, there is still a risk that vendors will not implement functionality that is most important to the military community. Also, some standards contain vague or ambiguous wording thus the development and use of profiles can enforce one possible interpretation. To limit the number of interpretations by implementers and improve interoperability it is possible to define profiles. In standardization, a profile consists of an agreed-upon subset and specific interpretation of a specification.

The intention of the DGIWG WFS 2.0 profiles is to minimize such interoperability issues with a specific view to a military context and to mandate a minimum set of service requirements necessary to ensure usability in an operational coalition environment. These profiles are designed to both increase interoperability between WFS servers and to improve the ease of implementation of the WFS standard.

A survey of DGIWG nations was conducted to determine implementation requirements for WFS. These profiles are in response to those survey results. Nations were asked to identify specific requirements for the type of WFS required (Simple, Basic, Transactional, Transactional with Locking, Manage Stored Queries). Based on the results of this survey the profiles define requirements for both a Basic WFS and a Transactional with Locking WFS. The survey also asked respondents to identify requirements for query filters, bindings, bandwidth constraints, output formats and quality of service. Analyses of the results of the survey response have directly influenced the development of this profile.

## **i. Submitting organizations**

For the Defence Geospatial Information Working Group (DGIWG):

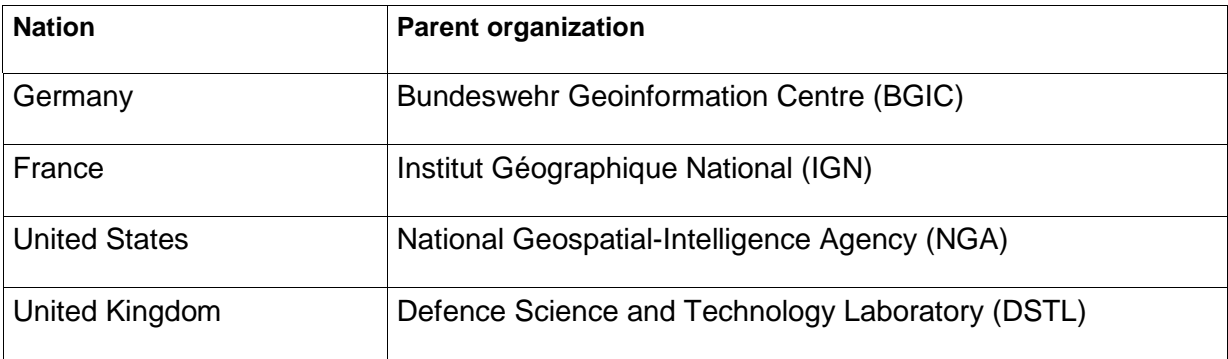

### **ii. Future work**

A revision of WFS 2.0 is currently undertaken at the OGC. The revision will produce a version 2.5 of the WFS standard. This DGIWG WFS profile is based on WFS version 2.0.2 and will be updated with future OGC WFS versions.

The WFS 2.5 standard will include several changes like for instance

- 11-087 New Operation: ImportSchema and DeleteFeatureType Operation for managing WFS server
- 12-038 Time slicing for Features: Goal is to add this new functionality directly in the projection clause (Filter Encoding)
- 12-015 Support Units of Measure (UoM): Assists users when requesting features in a certain UoM (e.g. meters, feet, …)

Additionally the DGIWG WFS project team will evaluate the use of compression formats like gzip, zip and others as a future work item.

Another important development with potential use within DGIWG is the OGC Geosynchronization Service standard. This standard allows for a managed update of features in a database and adds notification services. This is contingent upon change request 11-087.

All these issues will have to be considered in a future amendment to the DGIWG WFS 2.0 profiles document.

# <span id="page-6-0"></span>**1. Introduction**

The Web Feature Service provides access to geospatial features in a manner independent of the underlying data store. WFS can also provide the capability to perform operations to create, update and delete features from a data store.

**This document defines the DGIWG profile for the ISO 19142:2010 - Web Feature Service (WFS) including changes made in the OpenGIS Web Feature Service 2.0 Interface Standard - Corrigendum.** 

The intention of the profile is to minimize interoperability issues specific to a military context and to mandate a minimum set of service requirements necessary to ensure usability in an operational coalition environment.

The following general categories of requirements for implementing a WFS 2.0 profile have been considered.

- Filter operators (spatial, temporal,…) to generate queries to access data
- Operations and parameters to create, read, update and delete data
- Adaptation to network, bandwidth constraints (response paging, compression)
- Platform and system independent output formats
- Quality of service (performance, capacity or availability)
- Pre-defined queries (use case dependent data set)

## <span id="page-6-1"></span>**2. Scope**

The DGIWG WFS profiles minimize interoperability issues specific to a military context and mandate a minimum set of service requirements necessary to ensure usability in an operational coalition environment.

This document defines the DGIWG profile for the OpenGIS Web Feature Service 2.0 Interface Standard – With Corrigendum based on the assessment of the WFS questionnaire.

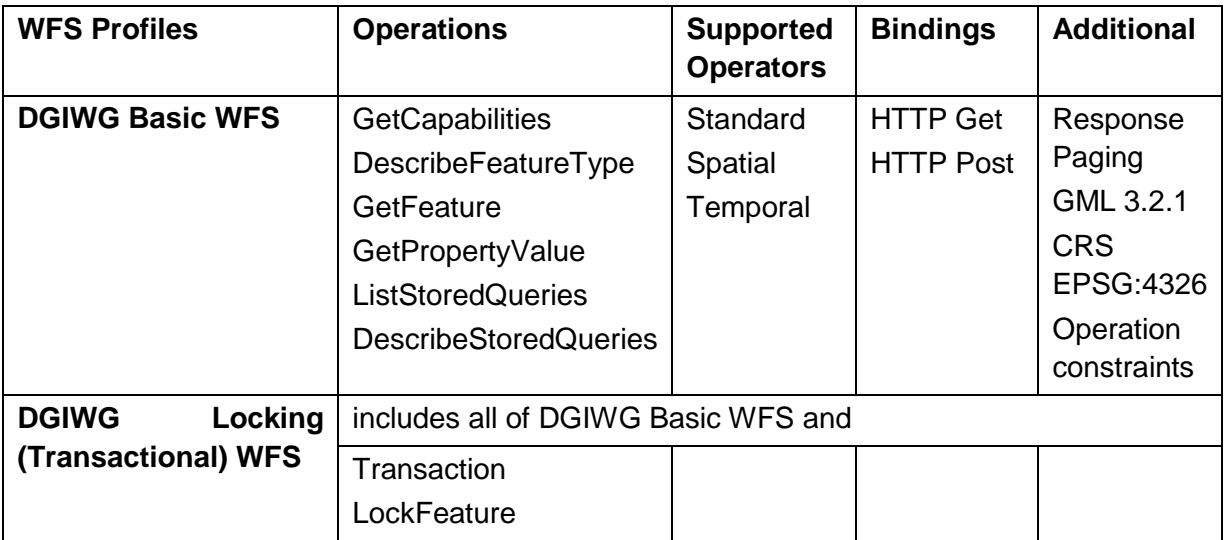

#### <span id="page-6-2"></span>*Table 1: DGIWG WFS profiles overview*

# <span id="page-7-0"></span>**3. Conformance**

The WFS 2.0 International Standard specifies the behavior of a service that provides transactions on and access to geographic features. It specifies discovery operations, query operations, locking operations, transaction operations and operations to manage stored parameterized query expressions. The International Standard states that a server supporting a specific operation shall be capable of handling any well-formed request.

The DGIWG WFS profiles require conformance to OGC 09-025r2 and mandate specific operations to be supported by the server. The profiles also describe how the server shall respond, in other words it identifies the set of mandatory elements a server shall provide.

The conformance classes defined below by the DGIWG WFS profiles and lists the tests specified in Annex A that shall be satisfied in order to comply with each class.

The conformance classes also list which, if any, WFS 2.0 (see OGC 09-025r2, Clause 2) conformance tests need to be satisfied with each WFS conformance class. These WFS 2.0 conformance classes also reference the OGC 09-026R2 Filter Encoding Conformance Test(s).

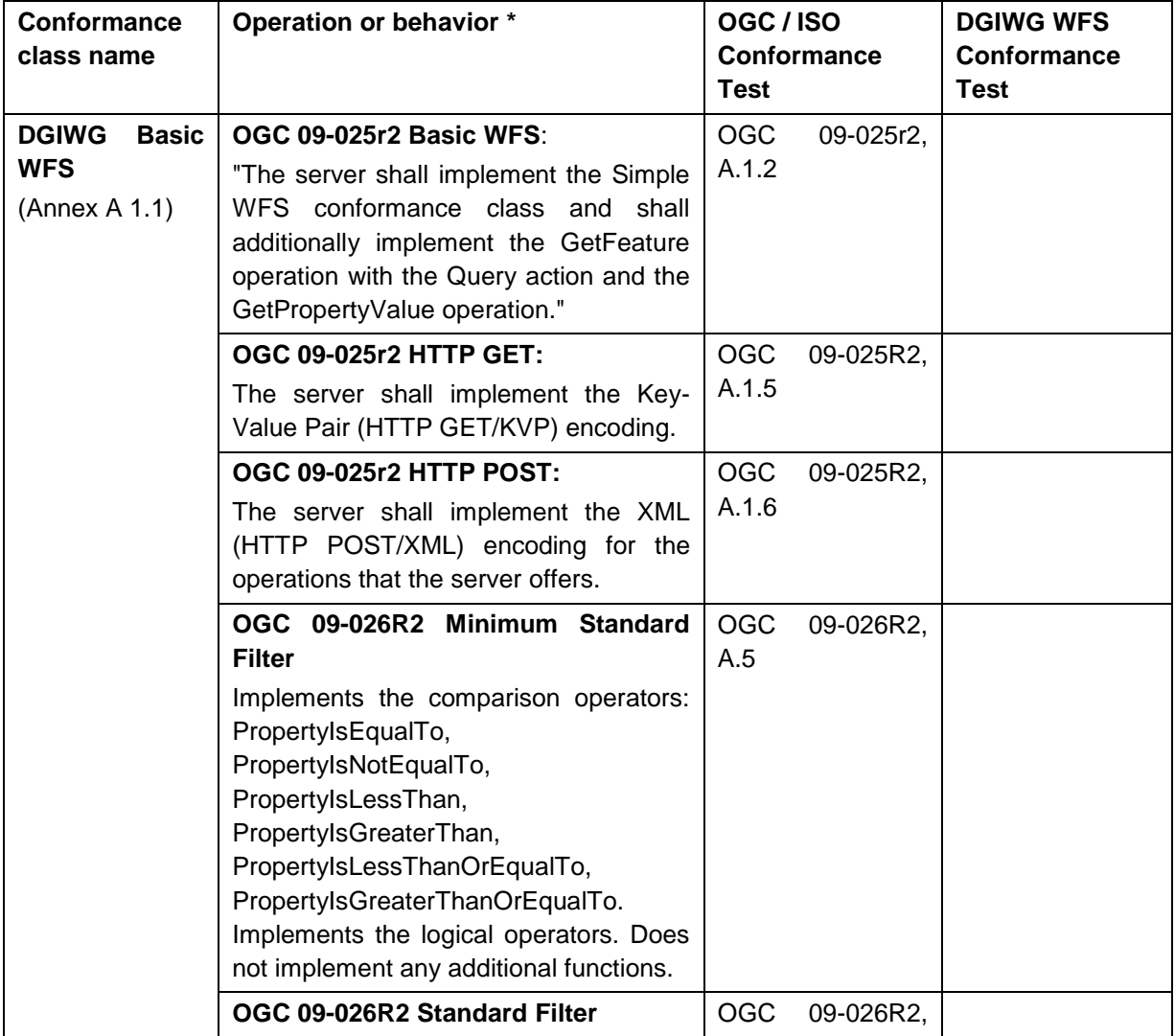

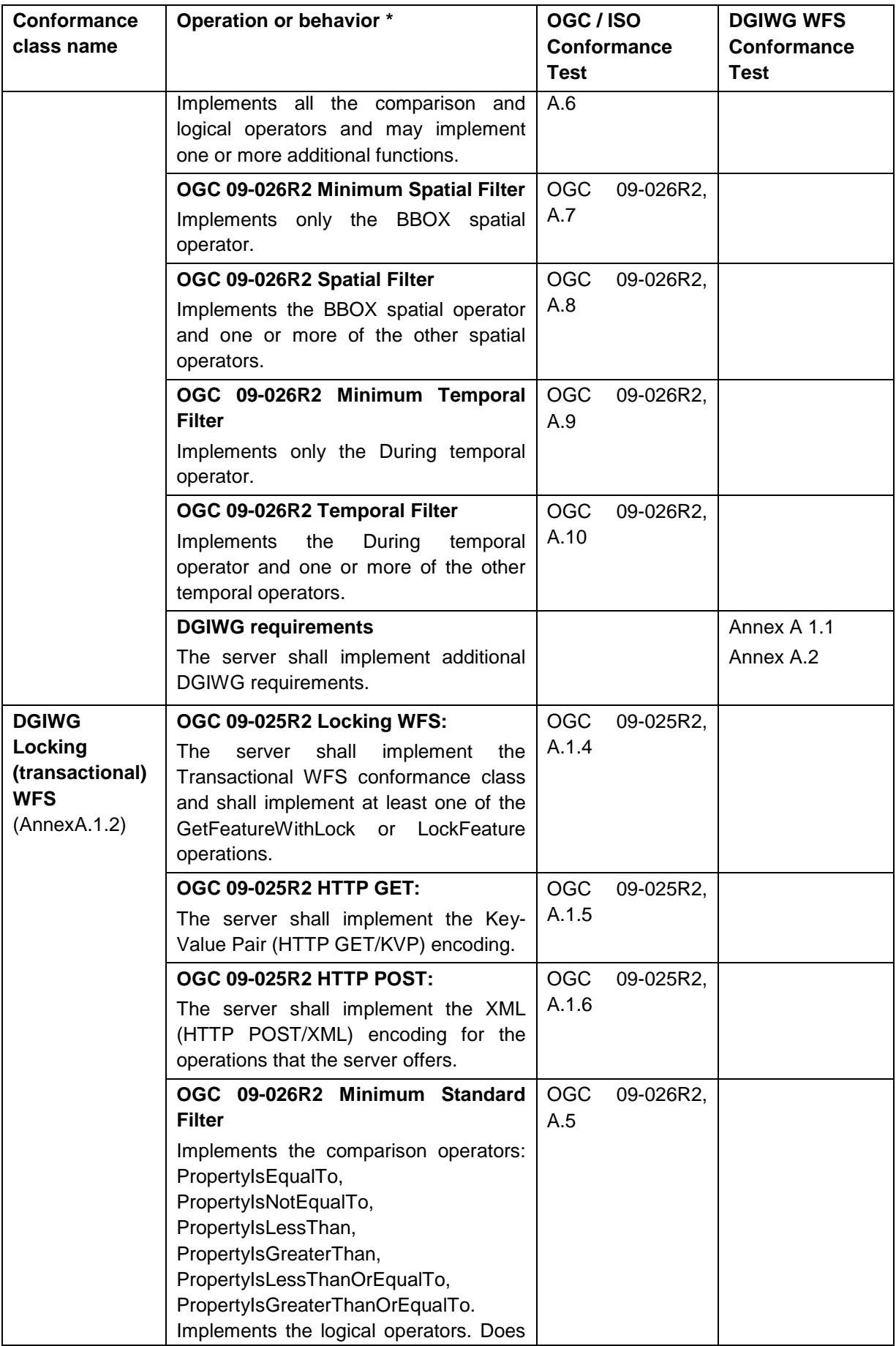

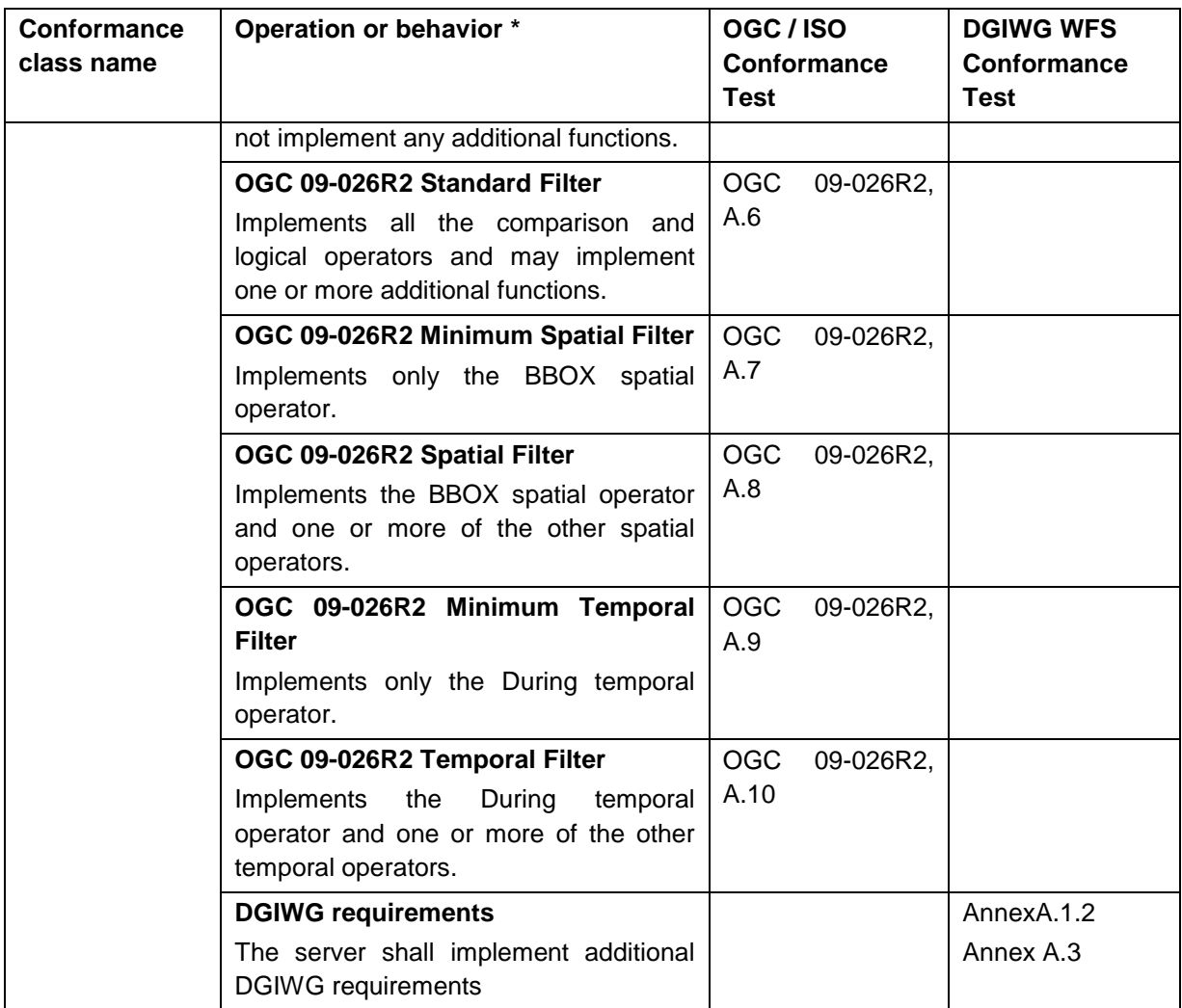

#### *Table 2: DGIWG WFS profiles – Conformance Classes*

<span id="page-9-0"></span>**\***OGC 09-025r2 = Web Feature Service 2.0 Interface Standard – With Corrigendum OGC 09-026r2 = Filter Encoding with Corrigendum

ISO 19142 Web Feature Service 2.0 and ISO 19143 Filter Encoding 2.0 are currently revised in ISO/TC 211 to be inline with the changes made in the OGC Corrigenda.

# <span id="page-10-0"></span>**4. Normative references**

1. **ISO/TC 211.** *ISO 19142:2010 Geographic information -- Web Feature Service.* 2010.

2. —. *ISO 19143:2010 Geographic information – Filter Encoding.* 2010. ISO 19143:2010 .

3. **OpenGIS.** *OGC Web Services Common Specification 1.1 .* 2009 . [OGC 06-121r3].

4. —. *Web Feature Service 2.0 Interface Standard – With Corrigendum.* 2014. [OGC 09- 025r2].

5. —. *Filter Encoding 2.0 Encoding Standard.* 2014. [OGC 09-026r2].

6. —. *GML Performance Investigation by CubeWerx.* 2005. OGC 05-050.

# <span id="page-10-1"></span>**5. Terms, definitions, and abbreviations**

For the purposes of this document, the following terms and definitions apply.

## <span id="page-10-2"></span>**5.1. Definitions**

For the purposes of this document, terms and definitions found in WFS 2.0, **ISO 19142** and **[OGC 09-025r2]** apply.

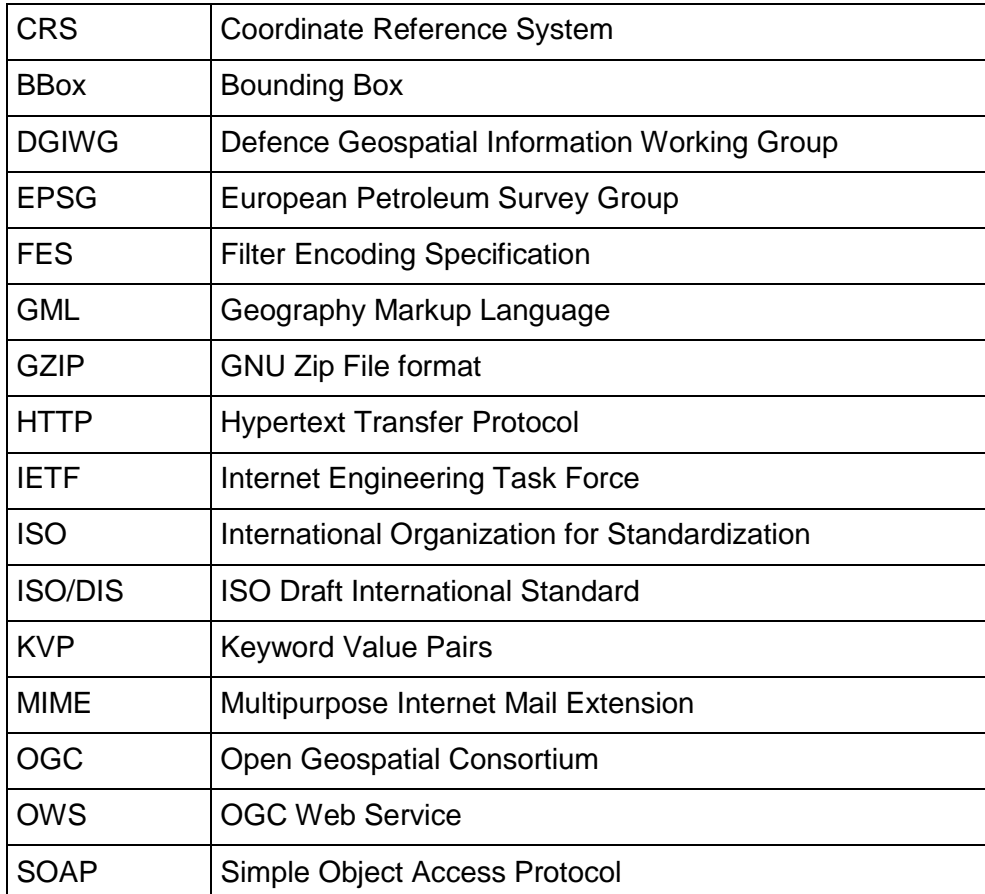

## <span id="page-10-3"></span>**5.2. Abbreviations**

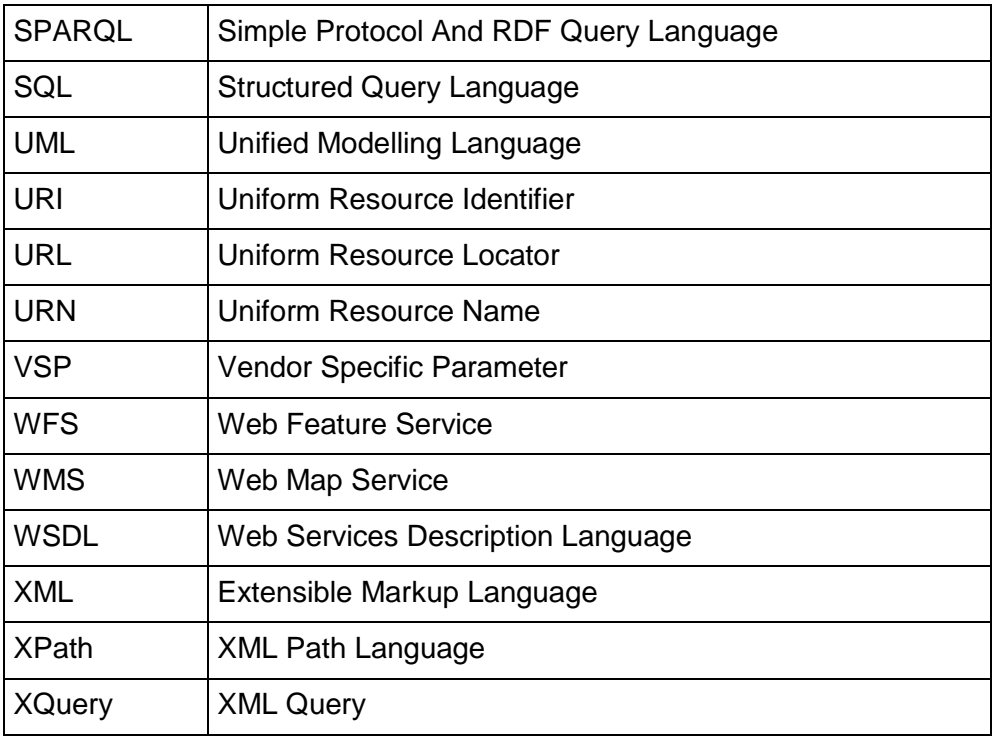

# <span id="page-12-0"></span>**6. OGC WFS 2.0 (informative)**

This section is informative and gives an overview of the different WFS conformance classes that can be used to build profiles of the standard.

## <span id="page-12-1"></span>**6.1. OGC WFS 2.0 Conformance Classes**

The Web Feature Service standard defines several conformance classes for service implementations. There are 5 conformance classes, which define general WFS implementations. They are **WFS Simple, WFS Basic, Transactional WFS, WFS Locking** and one additional supporting **Manage Stored Queries**. These WFS implementations are hierarchical structured, meaning all capabilities within Simple are captured within Basic and so forth. [Figure 1](#page-12-2) shows the dependencies between the WFS implementations.

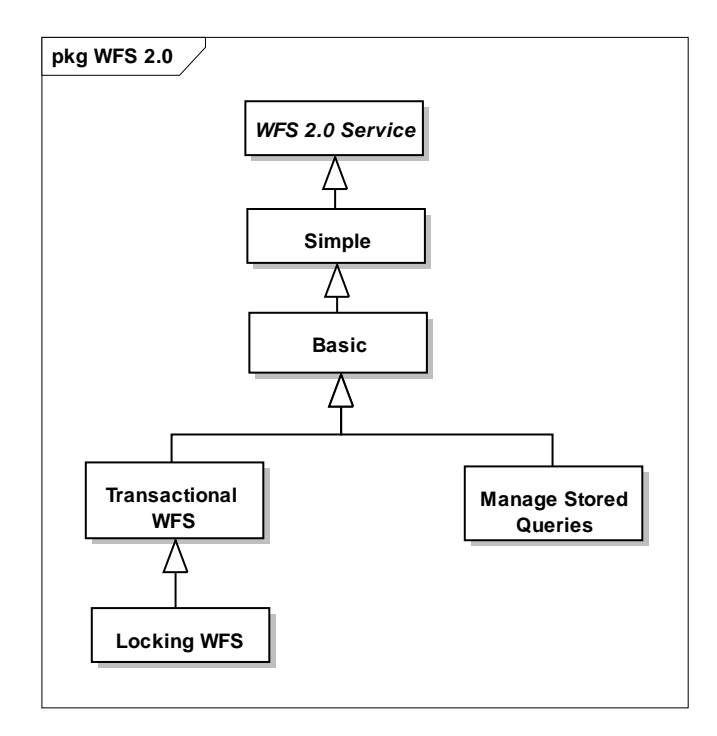

*Figure 1: OGC WFS Conformance Classes for general implementations*

<span id="page-12-2"></span>Operations and capabilities for each WFS implementation are described in the standard (1) as follows:

**Simple WFS**

"The server shall implement the following operations: GetCapabilities, DescribeFeatureType, ListStoredQueries, DescribeStoredQueries, GetFeature operation with only the StoredQuery action. One stored query, that fetches a feature using its id, shall be available but the server may also offer additional stored queries. Additionally the server shall conform to at least one of the HTTP GET, HTTP POST or SOAP conformance classes."

NOTE: This WFS implementation supports only limited/restricted access via predefined and stored queries. Users are not able or allowed to define their own queries using Filter Encoding (2).

#### **Basic WFS**

"The server shall implement the Simple WFS conformance class and shall additionally implement the GetFeature operation with the Query action and the GetPropertyValue operation."

NOTE: A Basic WFS supports at least a minimum set of filter sets to create ad hoc queries

#### **Transactional WFS**

"The server shall implement the Basic WFS conformance class and shall also implement the Transaction operation."

NOTE: A Transactional WFS supports operations to create, update and delete features on the server side.

#### **Locking WFS**

"The server shall implement the Transactional WFS conformance class and shall implement at least one of the GetFeatureWithLock or LockFeature operations."

NOTE: A Locking WFS supports the locking of features on the server side, for instance while one transaction accesses a data item, no other transaction may modify the same data item. This may be accomplished by using locks that control access to the data.

#### **Manage stored queries**

"The server shall implement the CreateStoredQuery and the DropStoredQuery operations."

NOTE: A Web Feature Service that supports the management of stored queries via the Web allows clients to create, drop, list and described parameterized query expressions that are stored by the server and can be repeatedly invoked using different parameter values.

Apart from the WFS Service Level conformance classes there are several other conformance classes related to bindings, filter requirements and additional components. These are shown in [Figure 2](#page-14-0) below. [Figure 2](#page-14-0) also shows requirements about output formats and multilingual aspects which could be possible requirements or recommendations that need to be defined as part of the DGIWG profile.

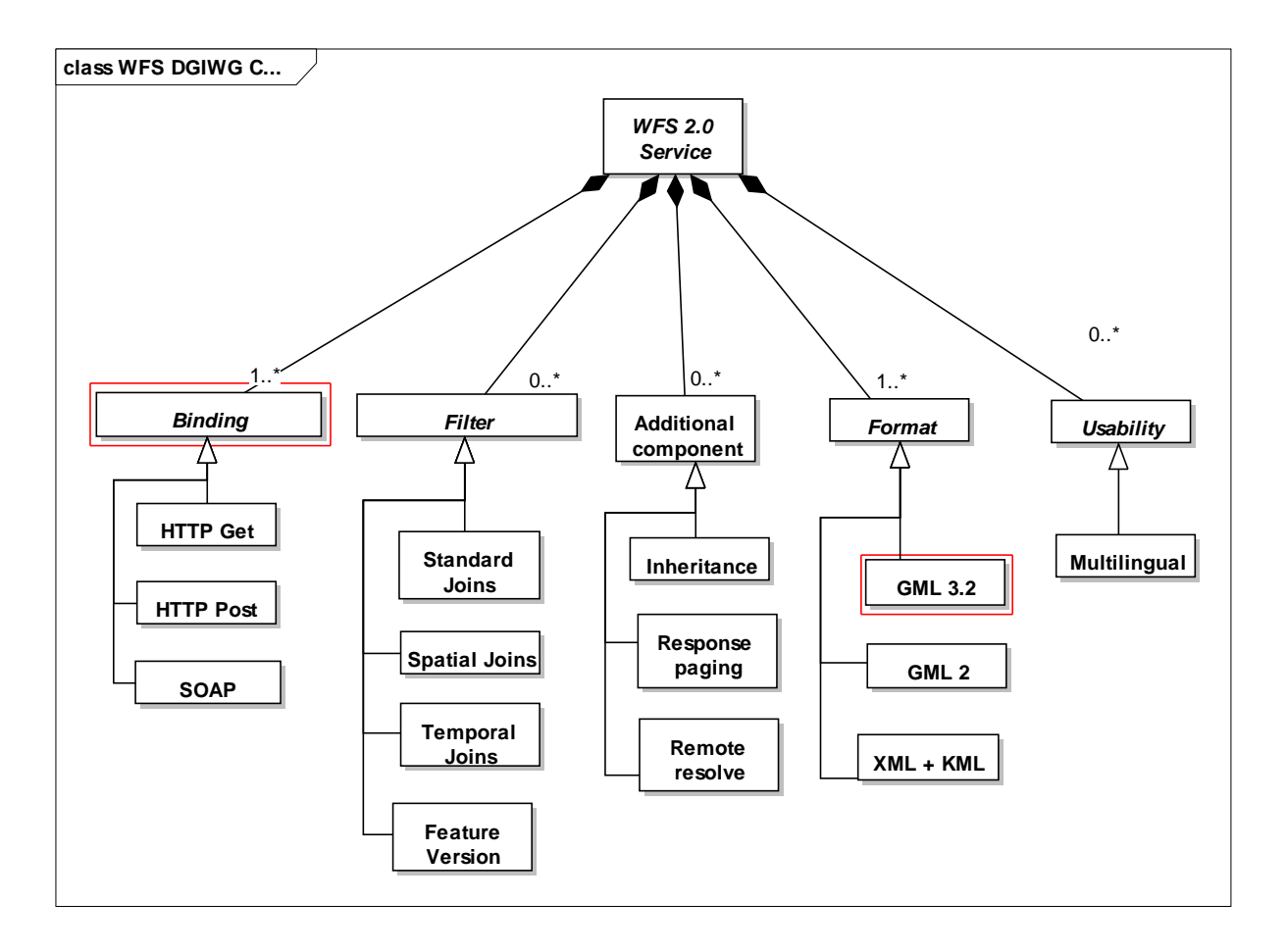

#### *Figure 2: WFS Conformance Classes Overview*

<span id="page-14-0"></span>The red boxes highlight mandatory requirements, meaning that a WFS 2.0 compliant service must implement at least GML version 3.2 as output format and one of the following bindings listed below:

Use cases for the listed bindings are for example:

- HTTP GET with KVP encoding
	- o simple to implement, adapted for low bandwidth (short request)
	- $\circ$  less adapted for complicated set of parameters especially when using filter expressions
- HTTP POST with XML encoding,
	- o more adapted for complex requests (with filter expression for example)
- SOAP over HTTP POST
	- o Supports the same requests as HTTP POST with XML
	- o SOAP provides a mechanism to transmit additional information; these can be used for security and authentication purposes.

The issue of bindings is an important one to consider. If the client and server do not use the same binding, they will not interoperate. A service will define which binding it supports as part of its GetCapabilities document. If a client requests information from the server via a different binding than the server supports, the server typically returns an error message that would not necessarily be useful to the client. If a WFS server for example provides for a HTTP POST binding and a client makes the request using a SOAP binding an interoperability issue exists. It is possible however, to require a developer to implement a "façade" on the server side which would be able to read a request and interpret it or translate it to a binding it does support to solve such interoperability problems. The other possibility would be to build clients that support more than one binding.

### <span id="page-15-0"></span>**6.2. Filter operators**

The DGIWG WFS profiles do require support for Filter operators.

OGC 09-026R2 specifies standard, spatial and temporal filters. These implement the following operators:

- Standard operators support comparison (PropertyIsEqualTo, PropertyIsNotEqualTo, PropertyIsLessThan, PropertyIsGreaterThan, PropertyIsLessThanOrEqualTo, PropertyIsGreaterThanOrEqualTo) and logical operators (AND, OR, NOT) and may implement one or more additional functions.
- Spatial operators are BBOX and Equals, Disjoint, Intersects, Touches, Crosses, Within, Contains, Overlaps
- Temporal operators are After, Before, Begins, BegunBy, TContains, During, TEquals, TOverlaps, Meets, OverlappedBy, MetBy, EndedBy, AnyInteracts

### <span id="page-15-1"></span>**6.3. Joins**

The DGIWG WFS profiles do not require the support for Joins. Nevertheless there might use cases where Joins are required. Therefore the support of Joins is optional.

Join queries are categorized as standard, spatial and temporal joins based on the operators that are used in the join predicates (filter expression). Filter operators implemented within standard, temporal and spatial joins are not dependent upon each other, meaning if a service implements spatial joins it is not necessarily true that it supports either standard or temporal joins. A service will define which set of joins it supports as part of its GetCapabilities document. If all the Filter operators, except the spatial and temporal operators are used in a join predicate, the server implements "standard join" queries. This kind of query includes comparison (PropertyIsEqualTo/NotEqualTo, PropertyIsLessThan/GreaterThan, ...) and logical operators (AND, OR, NOT).

Example: The following query expression uses a join to find the spouse of the person whose Identifier is "12345". (OGC 09-025r1 and ISO/DIS 19142 section 7.9.2.5.3)

<wfs:Query typeNames="myns:Person myns:Person" aliases="a b"> <fes:Filter> <fes:And> <fes:PropertyIsEqualTo> <fes:ValueReference>a/Identifier</fes:ValueReference> <fes:Literal>12345</fes:Literal> </fes:PropertyIsEqualTo> <fes:PropertyIsEqualTo> <fes:ValueReference>a/spouse</fes:ValueReference> <fes:ValueReference>b/Identifier</fes:ValueReference> </fes:PropertyIsEqualTo> </fes:And> </fes:Filter> </wfs:Query>

In this example a join predicate between "a/spouse" and "b/Identifier" is used to locate the spouse of the person whose identifier is "12345". This is also an example of a self-join since the myns:Person feature type is being joined to itself in order to identify the spouse.

If spatial operators are used in join predicates, the server implements "spatial join" queries. This conformance class requires the support of BBOX operator + at least an additional spatial operator among a list detailed in OGC 09-026R2 (Equals, Disjoint, Intersects, Touches, Overlaps, Contains, …).

Example: The following query expression uses a spatial join to find all park features that contain lakes:

```
<wfs:Query typeNames="myns:Parks myns:Lakes">
      <fes:Filter>
            <fes:Contains>
                  <fes:ValueReference>ns1:Parks/geometry</fes:ValueReference>
                  <fes:ValueReference>ns1:Lakes/geometry</fes:ValueReference>
            </fes:Contains>
      </fes:Filter>
</wfs:Query>
```
The list of feature types to join is specified using the typeNames attribute (i.e. typeName="myns:Parks myns:Lakes") on the wfs:Query element. The join predicate is specified using the fes: Filter element and finds all pairs of ns1: Park and ns1: Lake features whose geometries satisfy the spatial operator fes:Contains.

If **temporal** operators are used in join predicates, the server implement "**temporal join**" queries. This conformance class requires the support of During operator + at least an additional spatial operator among a list detailed in OGC 09-026R2 (After/Before, Begins, OverlapsBy, EndedBy, TContains, …)

The following table shows the filter operations defined in *OGC 09-026r2 Filter Encoding* in relation to the particular joining capability defined in *OGC 09-025r2 Web Feature Service*. For more information regarding the differences of the particular filters see (4) (5).

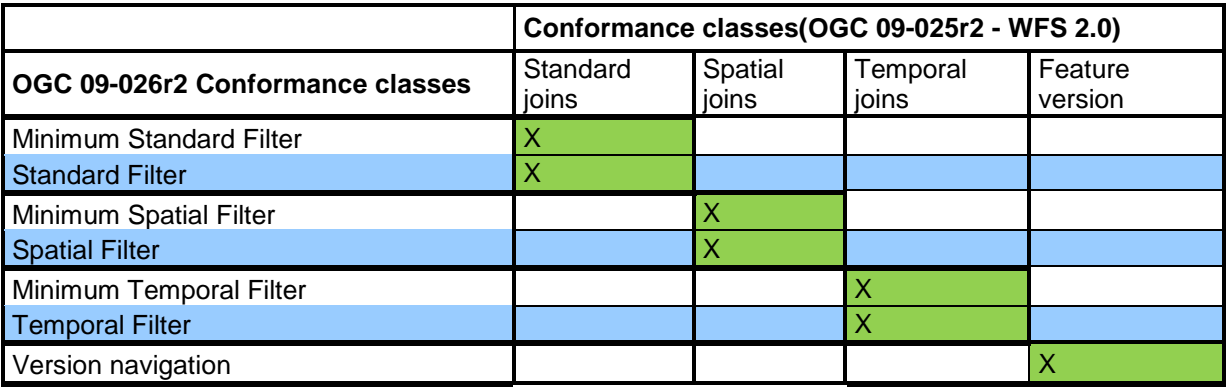

<span id="page-17-2"></span>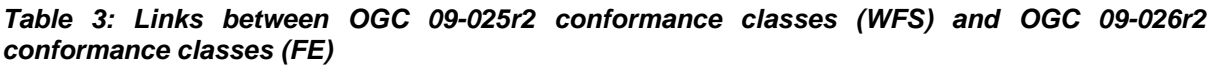

## <span id="page-17-0"></span>**6.4. Versioning**

The DGIWG WFS profiles do not require the support for versioning. Nevertheless there might use cases where versioning is required. Therefore the support of versioning is optional.

Versioning provides the ability to access versions of one feature or historical reference. Within filter expressions, specific feature instances can be identified. If the server supports versioning, specific versions of a feature can be referenced. The "Feature version" conformance class requires the implementation of ResourceId operator with the parameters that allow versions of resources to be queried (version, startTime, endTime). This allows for navigation between different versions of the same feature.

The version attribute may be an integer (accessing the version of the resource), a date (accessing the version of the resource closest to the specified date) or a string (FIRST, LATEST, PREVIOUS, NEXT and ALL).

The attributes startTime and endTime may be used to specify a predicate that selects all versions of a resource between the specified start date and end date. The startTime and endTime attributes shall always be specified together. If the startTime and endTime are specified, the version attribute shall not be specified.

## <span id="page-17-1"></span>**6.5. Output Format**

As shown in [Figure 2,](#page-14-0) a service, claiming compliance with WFS 2.0, shall support at least GML version 3.2. However the operations in the OGC 09-025R2 International Standard are defined in a manner that allows them to work with previous and future versions of GML.

Servers may also support additional non-GML feature encodings that shall also be listed in the server's capabilities document. This may include any other string or MIME types that the server supports. DGIWG WFS 2.0 profiles will not make any recommendations for the support of other output formats like for instance compressed GML (e.g. zip, tar, gzip) at this time. Nevertheless the following example shows a possible excerpt of a GetCapabilities document for possibly supported formats:

<ows:Parameter name="outputFormat"> <ows:Value>application/gml+xml;version=3.2</ows:Value> <ows:Value>GML2</ows:Value> <ows:Value>GML2-GZIP</ows:Value> <ows:Value>SHAPE-ZIP</ows:Value> <ows:Value>csv</ows:Value> <ows:Value>excel</ows:Value> <ows:Value>gml3</ows:Value> <ows:Value>json</ows:Value> <ows:Value>text/xml; subtype=gml/2.1.2</ows:Value> </ows:Parameter>

Compression formats like GZIP, ZIP and others do an excellent job of compressing XML data. Compression rates of 80% and more have been achieved in the past OGC testbed OWS-3 (see (2)). In the referenced document it was mentioned that the encoding and decoding of GZIP and BZIP2 formats is CPU intensive, so that the "compaction" of the raw information before the "compression" step can have an large impact on overall system performance.

# <span id="page-19-0"></span>**7. DGIWG Basic WFS Profile (normative)**

This section is normative and defines the DGIWG WFS Basic profile.

## <span id="page-19-1"></span>**7.1. Introduction**

The DGIWG Basic WFS Profile is based on the OGC 09-025R2 Basic WFS.

### <span id="page-19-4"></span>*Requirement 1: A WFS server that claims to be conformant with the DGIWG Basic WFS profile shall implement the OGC 09-025R2 Basic WFS conformance class.*

The relevant operations and parameters for the DGIWG Basic WFS profile are discussed in the following sections.

## <span id="page-19-2"></span>**7.2. Supported operations**

Based on the **mandatory** OGC 09-025r2 conformance classes the DGIWG WFS Basic Profile shall implement the following operations: **GetCapabilities, DescribeFeatureType, ListStoredQueries, DescribeStoredQueries, GetFeature, and GetPropertyValue**. The sections below provide additional information/requirements on operations supported.

### <span id="page-19-3"></span>**7.2.1. GetCapabilities**

The GetCapabilities operation generates a service metadata document describing a WFS service provided by a server. This metadata document holds information about:

 Service identification, service provider and operation metadata, which lists service operations offered by the server. These elements are inherited from the OWS-Common 1.1 specification.

*Recommendation 1: A WFS server that claims to be conformant with the DGIWG Basic WFS profile should provide the updateSequence attribute.*

<span id="page-19-6"></span>*Requirement 2: A WFS server that claims to be conformant with the DGIWG Basic WFS profile shall clearly identify the profile used by the WFS server by including at least the following statement : <Abstract>This server implements the DGIWG BASIC WFS profile of WFS 2.0</Abstract>.*

*Recommendation 2: A WFS server that claims to be conformant with the DGIWG Basic WFS profile should provide one of the following URN/URL designations:*

*<ows:Profile>http://www.dgiwg.org/service/wfs/1.0/profile/basic</ows:Profile>*

*<ows:Profile>urn:dgiwg:service:wfs:1.0:profile:basic</ows:Profile>*

<span id="page-19-5"></span>*Requirement 3: A WFS server that claims to be conformant with the DGIWG Basic WFS profile shall provide a minimum keywords list based on the DFDD groups:* 

- Aeronautical
- Biota
- Characteristics
- Demarcation
- Hydrography and Oceanography
- Industries and Services
- Metadata and References
- Military
- Names and Designations
- Physiography
- Socio-economic Geography
- Transportation
- Weather and Climate

NOTE: Additional keywords may be added to the list as appropriate to support data discovery.

### <span id="page-20-0"></span>*Requirement 4: A WFS server that claims to be conformant with the DGIWG Basic WFS profile shall identify the highest classification level of the content accessible through the WFS service by populating the <ows:AccessConstraints> element.*

NOTE: In an NATO environment, the common NATO classification scheme has to be applied (see DMF chapter 5.6.1.4 Classification Level Codelist).

- WFS version(s) supported by the server (mandatory "2.0.2" and possibly other versions "1.1.0", "1.0.0"). This information allows for version negotiation between a WFS service and a WFS client.
- FeatureTypes available on the server.

For each feature type the name is the minimum information required. It is also possible to provide additional optional information like output format, title, keywords or abstracts describing the feature types in more detail (see Table 11 in OGC 09- 025r2).

[Table 4](#page-21-0) defines further requirements and recommendations (extending OGC 09- 025r2) for the description of feature types.

 $\bullet$  filterCapabilities supported by the WFS.

This section of the GetCapabilities document lists filter expressions that are supported by the server and then used for the GetFeature and GetPropertyValue operation. Filters which are supported by the DGIWG Basic WFS profile are presented in section [7.3.](#page-24-0)

The following table lists the elements that are used to describe each feature type listed within the wfs:FeatureTypeList element in the DGIWG profile compared to the base standard.

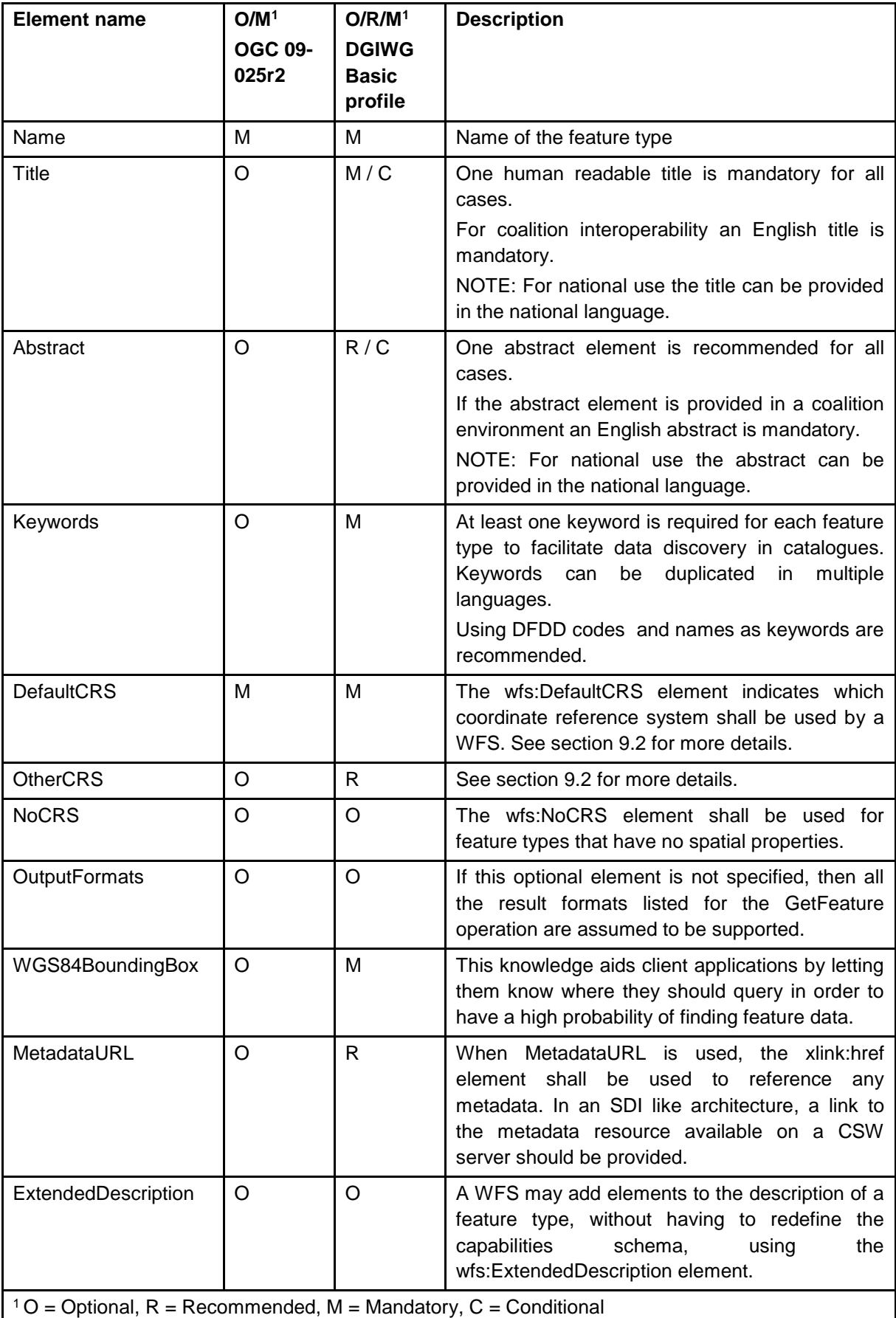

<span id="page-21-0"></span>*Table 4: Elements to describe feature types in a GetCapabilities document*

<span id="page-22-5"></span>*Requirement 5: A WFS server that claims to be conformant with the DGIWG Basic WFS profile shall provide wfs:FeatureTypeList elements from a successful GetCapabilities request according to [Table 4.](#page-21-0)*

#### <span id="page-22-0"></span>**7.2.2. DescribeFeatureType**

The DescribeFeatureType operation returns a schema description of feature types offered by a WFS instance. The schema descriptions define how a WFS expects feature instances to be encoded on output (in response to a GetPropertyValue, GetFeature or GetFeatureWithLock operation). These descriptions are at a minimum provided as GML 3.2 application schemas. Other versions of GML may be supported.

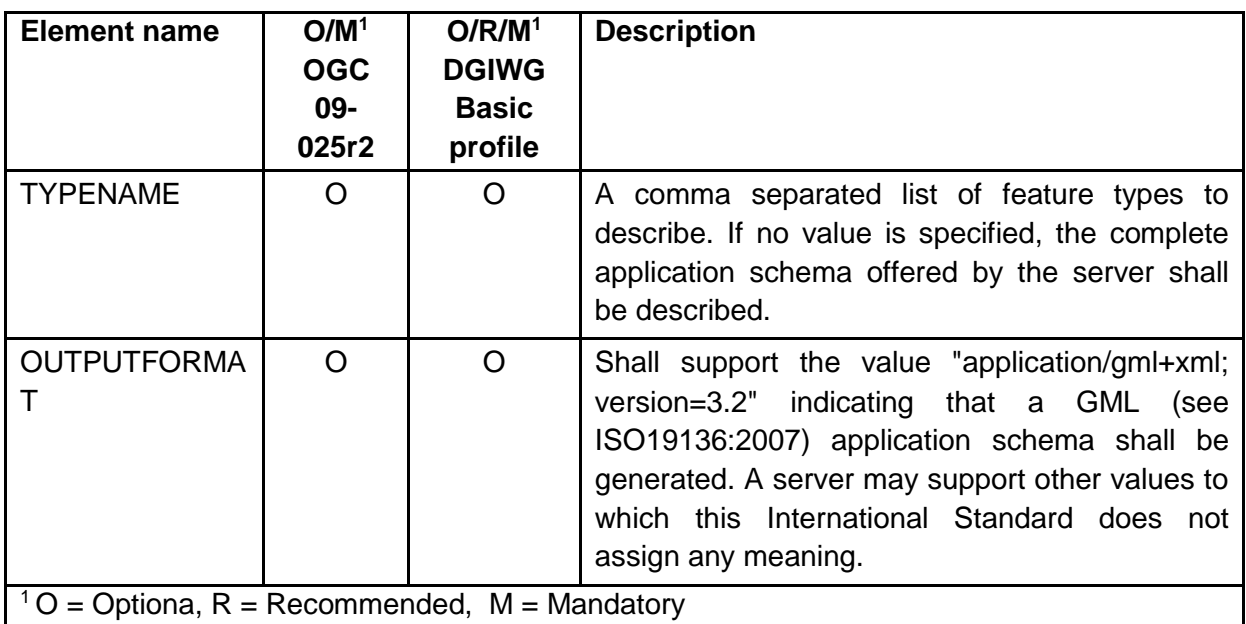

#### *Table 5: DescribeFeatureType*

<span id="page-22-4"></span>The DGIWG WFS Basic profile does not define any further requirements for the DescribeFeatureType operation.

#### <span id="page-22-1"></span>**7.2.3. GetFeature**

The GetFeature operation returns a selection of features from a data store. The GetFeature operation returns a selection of features that satisfies the query expressions specified in the request.

### <span id="page-22-2"></span>**7.2.4. GetPropertyValue**

The GetPropertyValue operation allows the value of a feature property or part of the value of a complex feature property to be retrieved from the data store for a set of features identified using a query expression.

#### <span id="page-22-3"></span>**7.2.5. Stored queries**

To be compliant with the DGIWG Basic profile [\(Requirement 1\)](#page-19-4), servers support two operations for stored queries (ListStoredQueries, DescribeStoredQueries) and implement the GetFeatureById stored query.

*NOTE The management of stored queries, i.e. the implementation of CreateStoredQuery and the DropStoredQuery operations, is optional.*

#### **7.2.5.1. Stored queries definition**

Servers can be pre-configured to offer any number of stored queries implemented in any number of ways. However the DGIWG requirements mandates stored queries follow the rules defined by [Table 6.](#page-24-2)

### <span id="page-23-0"></span>*Requirement 6: For a WFS server that claims to be conformant with the DGIWG Basic WFS profile, stored queries shall be created according to [Table 6.](#page-24-2)*

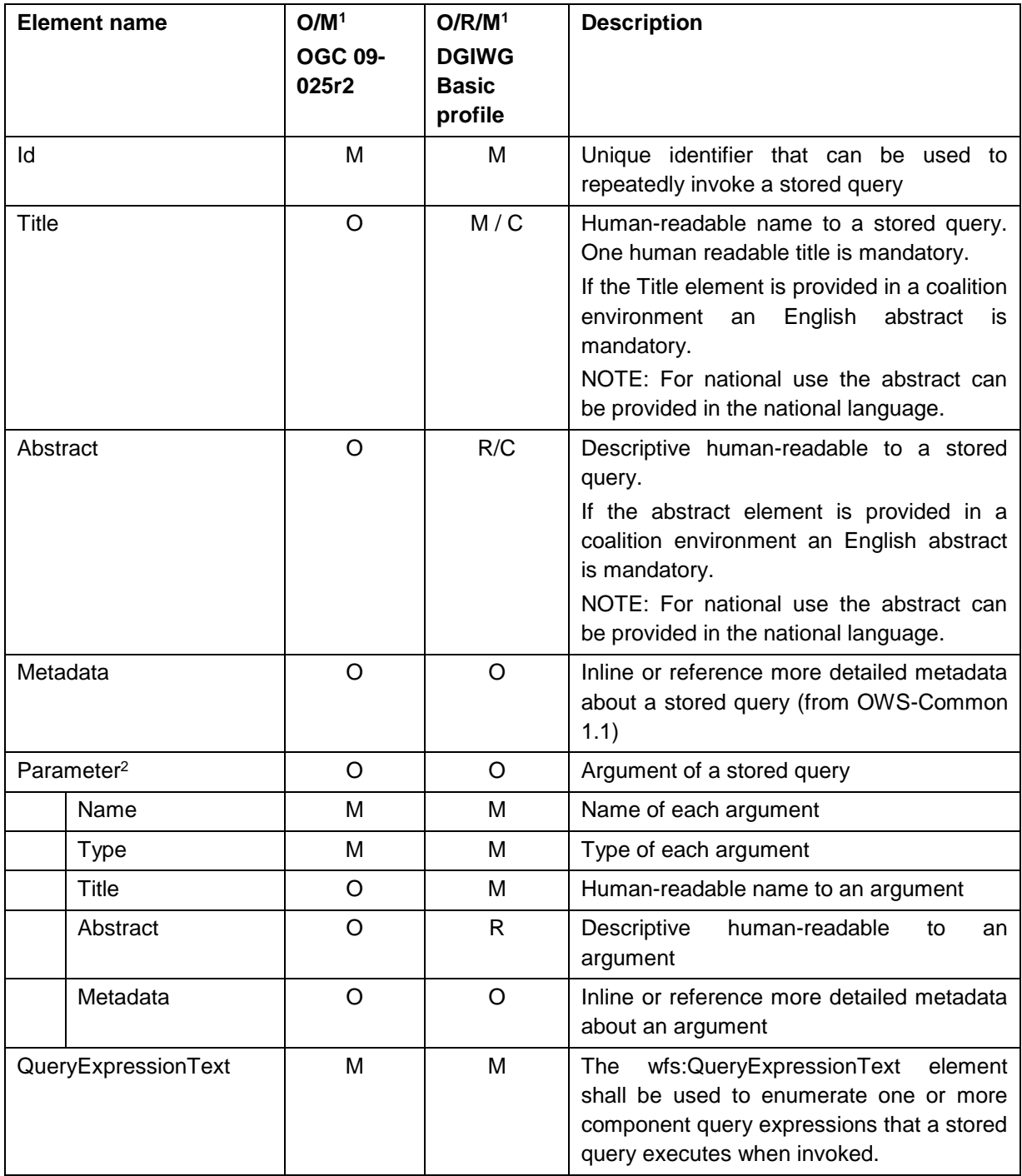

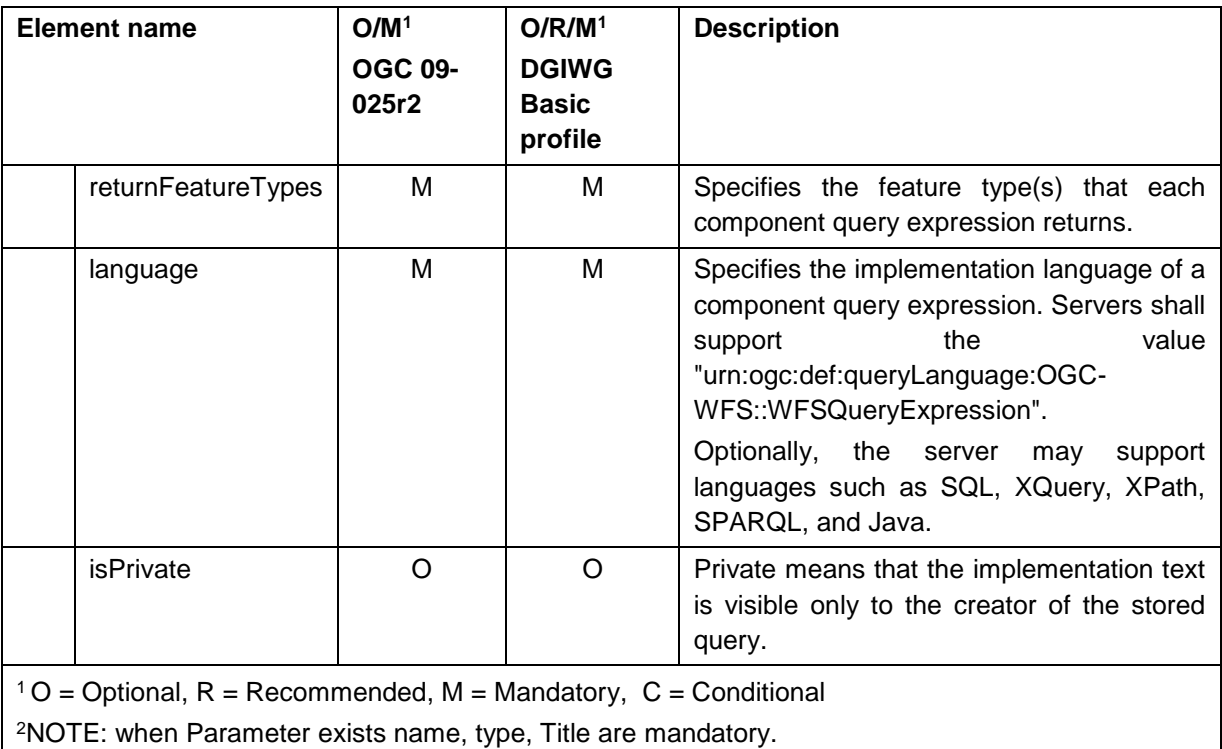

#### *Table 6: StoredQuery definition*

<span id="page-24-2"></span>The QueryExpressionText element allows to enumerate one or more component query expressions that a stored query executes when invoked. Each QueryExpressionText element may contain a wfs:Query element, or a wfs:StoredQuery element or some other implementation specific content for specifying a component query expression in another implementation language.

#### **7.2.5.2. ListStoredQueries**

The ListStoredQueries operation lists all the stored queries available at a server. For each stored query returned, Id, Title and a list of returnFeaturetype are provided.

### <span id="page-24-3"></span>**7.2.5.3. DescribeStoredQueries**

The DescribeStoredQueries operation provides detailed information about stored queries that a server offers. This is achieved through the use of StoredQueryId within the request.

### <span id="page-24-0"></span>**7.3. Supported filters**

### <span id="page-24-1"></span>**7.3.1. Standard filter**

Implements all the comparison and logical operators and may implement one or more additional functions. The DGIWG profile requires the support of all the comparison and logical operators and does not exclude the use of additional functions. If a WFS server provides additional functions then it must follow the requirements defined in OGC 09-026R2.

### <span id="page-24-4"></span>*Requirement 7: A WFS server that claims to be conformant with the DGIWG WFS Basic profile shall support OGC 09-026R2 Standard Filter conformance class.*

### <span id="page-25-0"></span>**7.3.2. Spatial filter**

The OGC 09-026R2 standard defines spatial joins as implementation of the BBOX operator and at least an additional spatial operator (Equals, Disjoint, Intersects, Touches, Overlaps, Contains, Within, Crosses, DWithin, Beyond).

The DGIWG WFS Basic profile requires the support of all of these spatial operators.

<span id="page-25-3"></span>*Requirement 8: A WFS server that claims to be conformant with the DGIWG WFS Basic profile shall support OGC 09-026R2 Spatial Filter conformance class.*

<span id="page-25-5"></span>*Requirement 9: In addition, a WFS server that claims to be conformant with the DGIWG WFS Basic profile shall support Equals, Disjoint, Intersects, Touches, Overlaps, Contains, Within, Crosses, DWithin, Beyond.*

### <span id="page-25-1"></span>**7.3.3. Temporal filter**

The OGC 09-026R2 standard defines **temporal** joins as implementation of the During operator and at least an additional temporal operator among a list detailed in OGC 09- 026R2 (After, Before, Begins, BegunBy, TContains, TEquals, TOverlaps, Meets, OverlappedBy, MetBy, EndedBy, AnyInteracts).

<span id="page-25-4"></span>*Requirement 10: A WFS server that claims to be conformant with the DGIWG WFS Basic profile shall support OGC 09-026R2 Temporal Filter conformance class.*

<span id="page-25-6"></span>*Requirement 11: In addition, a WFS server that claims to be conformant with the DGIWG WFS Basic profile shall support at least After, Before.*

### <span id="page-25-2"></span>**7.4. Joins**

A server that claims conformance with the DGIWG WFS Basic profile should implement the following OGC 09-025r2 conformance classes.

- OGC 09-025R2 Standard joins
- OGC 09-025R2 Spatial joins
- OGC 09-025R2 Temporal joins

The requirement for joins is strongly dependent on the underlying architecture of the WFS. If the WFS server is set up on a spatial database sophisticated joins are possible. The WFS request will be mapped to a SQL statement, which will then be processed by the database. Joining of features from same or different feature-types requires server side processing and caching.

If the WFS server operates on a file based structure the possibility of joins is much more complicated. Additionally joins are currently not widely supported by WFS implementations.

Therefore the requirements for joins are conditional and dependent upon the underlying database structure.

NOTE: The standard, spatial and temporal operators to select specific features from one feature-type still work, only the capability to do joins between different feature types are limited by this change.

Standard joins allow executing a query that fetches data from at least two feature types (this is also true for self-joins with aliases) and includes a join predicate that does not involve spatial or temporal operators. The response generates a valid response using the wfs:Tuple element to contain each feature tuple

### *Recommendation 3: A WFS server that claims to be conformant with the DGIWG WFS Basic profile should support OGC 09-025R2 Standard joins*

Spatial joins allow executing a query that fetches data from at least two feature types (this is also true for self-joins with aliases) and includes a join predicate that uses a spatial operator. The response generates a valid response using the wfs:Tuple element to contain each feature tuple.

### *Recommendation 4: A WFS server that claims to be conformant with the DGIWG WFS Basic profile should support OGC 09-025R2 Spatial joins.*

Temporal joins allow for executing a query that fetches data from at least two feature types (this is also true for self-joins with aliases) and includes a join predicate that uses a temporal operator. The response generates a valid response using the wfs:Tuple element to contain each feature tuple.

### *Recommendation 5: A WFS server that claims to be conformant with the DGIWG WFS Basic profile should support OGC 09-025R2 Temporal joins.*

The following example shows a GetFeature request that uses a self-join with aliases to find all road segments that cross within some specified area of interest.

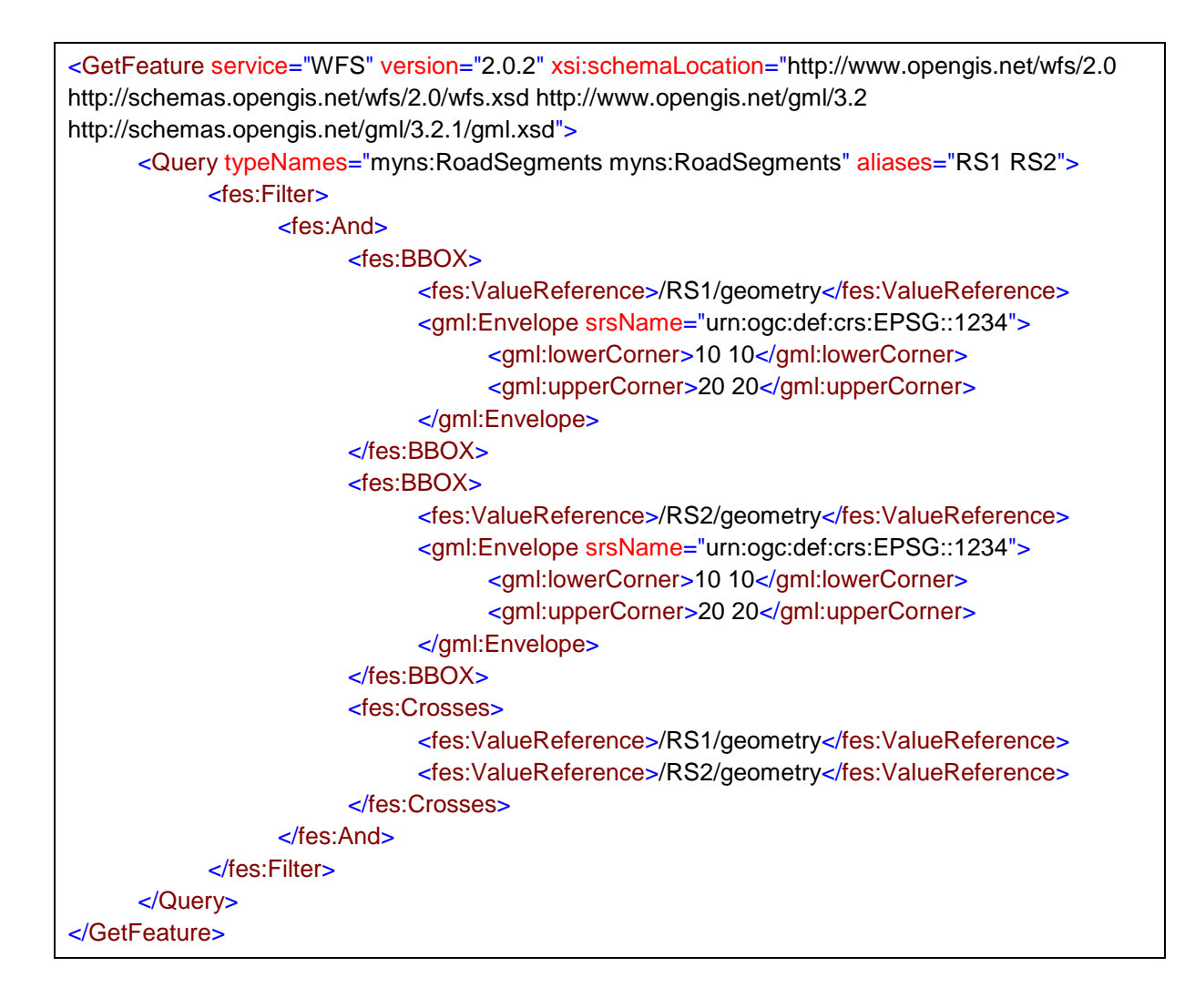

## <span id="page-27-0"></span>**7.5. Bindings**

Conformance classes HTTP GET and HTTP POST require the support of requests according to these two bindings.

<span id="page-27-3"></span>*Requirement 12: A WFS server that claims to be conformant with the DGIWG WFS Basic profile shall implement HTTP GET conformance class.*

<span id="page-27-4"></span>*Requirement 13: A WFS server that claims to be conformant with the DGIWG WFS Basic profile shall implement HTTP POST conformance class.*

According to the previous binding requirements, a service that claims to be compliant with the DGIWG WFS Basic profile shall implement the following bindings for WFS operations.

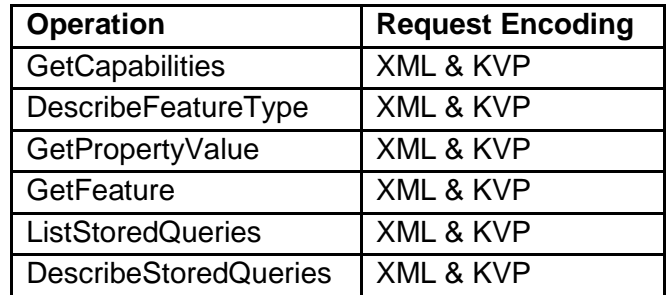

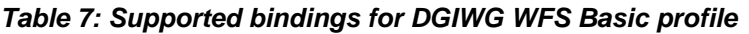

### <span id="page-27-2"></span><span id="page-27-1"></span>**7.6. Response paging**

Response paging is the ability of a client to scroll through a set of response features or values, N-features or values at-a-time much like one scrolls through the response from a search engine one page at a time. For example, a server that supports response paging responds with a wfs:FeatureCollection element containing the first 100 records in the result set. The next attribute is set so that the client can retrieve the next 100 features. This can continue until all features are retrieved. Response paging is likely to provide for faster response time and more consistent client functions.

However, response paging is currently not widely supported by implementations of WFS. Therefore DGIWG nations should consider the benefit of response paging versus the additional implementation cost.

*Recommendation 6: A WFS server that claims to be conformant with the DGIWG WFS profile should implement Response paging conformance class.*

# <span id="page-28-0"></span>**8. DGIWG Locking (Transactional) WFS Profile (normative)**

This section is normative and defines the DGIWG WFS Transactional profile.

## <span id="page-28-1"></span>**8.1. Introduction**

The DGIWG Transactional (Locking) WFS DGIWG Transactional (Locking) WFS Profile is based on the DGIWG Basic profile and also implements transactional and locking functionalities.

The DGIWG Locking (Transactional) WFS is based on the OGC 09-025R2 Locking WFS conformance class.

### *Requirement 14: A WFS server that claims to be conformant with the DGIWG Locking (Transactional) WFS shall implement the OGC 09-025R2 Locking WFS conformance class.*

NOTE: The Locking WFS conformance class contains all capabilities of the Basic WFS.

In the following the relevant operations and parameters for the DGIWG Transactional (Locking) WFS profile are discussed.

## <span id="page-28-2"></span>**8.2. Supported operations**

The DGIWG WFS 2.0 Locking (Transactional) profile requires the following operations: GetCapabilities, DescribeFeatureType, ListStoredQueries, DescribeStoredQueries, GetFeature, GetPropertyValue, Transaction and at least one of the GetFeatureWithLock or LockFeature operations. The sections below provide additional information on operations supported.

### <span id="page-28-3"></span>**8.2.1. Common operations**

All operations [7.2.1](#page-19-3) through [7.2.5.3](#page-24-3) are applicable to DGIWG WFS Locking (Transactional) profile.

*Requirement 15: A WFS server that claims to be conformant with the DGIWG Locking (Transactional) WFS profile shall satisfy following requirements : [Requirement 1,](#page-19-4) [Requirement](#page-19-5)* 3*, [Requirement](#page-20-0)* 4*, [Requirement 5](#page-22-5) and [Requirement 6.](#page-23-0)*

<span id="page-28-5"></span>*Requirement 16: A WFS server that claims to be conformant with the DGIWG Locking WFS profile shall clearly identify the profile used by the WFS server by including at least the following statement : <Abstract>This server implements the DGIWG LOCKING WFS profile of WFS 2.0</Abstract>.*

*Recommendation 7: A WFS server that claims to be conformant with the DGIWG Locking WFS profile should provide one of the following URN/URL designations:*

*<ows:Profile>http://www.dgiwg.org/service/wfs/1.0/profile/locking</ows:Profile>*

*<ows:Profile>urn:dgiwg:service:wfs:1.0:profile:locking</ows:Profile>*

### <span id="page-28-4"></span>**8.2.2. Transaction**

Using the Transaction operation clients can create, modify, replace and delete features in the Web Feature Service's data store.

### <span id="page-29-0"></span>**8.2.3. Locking operations**

Locking can be supported by two types of servers:

- Servers that support automatic data locking, i.e. the transaction operation automatically locks data in order to maintain consistency thus alleviating the client from having to use the LockFeature or GetFeatureWithLock operations to lock the features to be modified. This is advertised with AutomaticDataLocking constraint = TRUE.
- Servers that do not support automatic data locking are required to lock features prior to operating on them. Locking can be done through LockFeature or GetFeatureWithLock operations.

It is recommended to implement the DGIWG Locking (Transactional) profile with automatic data locking servers.

*Requirement 17: A WFS server that claims to be conformant with the DGIWG Locking (Transactional) WFS profile shall implement at least the LockFeature operation.*

### <span id="page-29-1"></span>**8.3. Supported filters**

A server that claims conformance with the DGIWG WFS Locking profile does not have any further requirement than for the DGIWG WFS Basic profile.

*Requirement 18: A WFS server that claims to be conformant with the DGIWG Locking (Transactional) WFS profile shall satisfy the requirements in [7.3.](#page-24-0)*

## <span id="page-29-2"></span>**8.4. Bindings**

A server that claims conformance with the DGIWG WFS Locking (Transactional) profile does not have any further requirement than for the DGIWG WFS Basic profile. It then implements HTTP GET and HTTP POST.

### *Requirement 19: A WFS server that claims to be conformant with the DGIWG Locking (Transactional) WFS profile shall satisfy the requirements in [7.5.](#page-27-0)*

According to the previous binding requirements, a service that claims to be compliant with the DGIWG WFS Locking profile shall implement the following bindings for WFS operations.

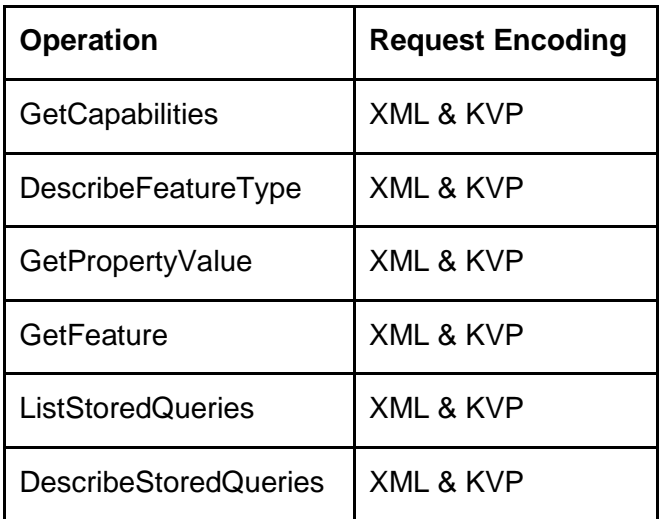

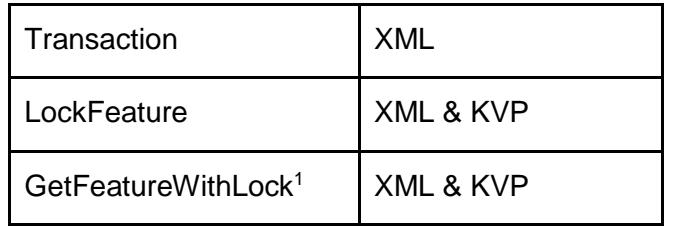

<sup>1</sup>NOTE GetFeatureWithLock operation is optional.

## <span id="page-30-0"></span>**8.5. Response paging**

A server that claims conformance with the DGIWG WFS Locking (Transactional) profile does not have any further requirement than for the DGIWG WFS Basic profile. It then implements Response Paging.

*Requirement 20: A WFS server that claims to be conformant with the DGIWG Locking (Transactional) WFS profile should follow the recommendation in [7.6.](#page-27-1)*

# <span id="page-31-0"></span>**9. Common requirements (normative)**

## <span id="page-31-1"></span>**9.1. Output formats**

OGC 09-025R2 requires GML 3.2 as output format for DescribeFeatureType, GetFeature (GetFeatureWIthLock) and GetPropertyValue operations. This requirement is just a minimum; this means that additional output formats may be supported by the server, e.g. previous version of GML, KML or Shape.

## <span id="page-31-2"></span>**9.2. CRS**

There is no requirement to support a specific CRS in OGC 09-025R2. But within the goal to be more interoperable (more interoperable between WFS servers and clients and more interoperable between the different types of OGC/DGIWG services), a service implementing the DGIWG WFS profiles shall provide their data at a minimum in the following CRSs

### <span id="page-31-3"></span>*Requirement 21: A service implementing the DGIWG WFS profiles shall provide their data in*

- *CRS:84 WGS84 geographic longitude, then latitude, expressed in decimal degrees*
- *EPSG:4326 WGS84 geographic latitude, then longitude, expressed in decimal degrees*
- *Optionally data may be provided in additional CRSs, depending on national requirements.*

If the internal storage CRS is different from EPSG:4326, then the WFS shall support a transformation between the internal storage CRS and EPSG:4326. The effects of such a transformation shall be considered when determining and declaring the guaranteed data accuracy.

*Recommendation 8: The followings CRSs should be supported as well:*

- *World Mercator projection, known as EPSG:3395.*
- *All projections for which validity zone overlaps data published by the service* 
	- o *UTM projections over WGS84 (north zones), EPSG:32601 to EPSG:32660*
	- o *UTM projections over WGS84 (south zones), EPSG:32701 to EPSG:32760*
	- o *UPS projection over WGS84 (north zone), EPSG:32661*
	- o *UPS projection over WGS84 (south zone), EPSG:32761*

NOTE *The CRSs above are mandatory in the DGWIG WMS 1.3 profile.*

The supported CRS can be advertised through different sections/elements in the GetCapabilities document:

- through the operation metadata section
- through the supportedCRS element (see [7.2.1\)](#page-19-3) declared for each feature type.

NOTE: *OGC Change Request 11-152 to WFS 2.0.2 allows for the* following schema changes of the form:

Before: srsName="urn:ogc:def:crs:EPSG::4326"

After: srsName="http://www.opengis.net/def/crs/epsg/0/4326"

This CR specified is related to the OGC Policy for moving from :urn" specifications to http uri (URL) specifications for coordinate reference systems.

### <span id="page-32-0"></span>**9.3. Operation constraints**

According to OGC 09-025r2 (Table 14), a server may optionally specify one or more of the constraints defined in its capabilities document.

[Table 8](#page-33-0) below defines the capabilities document requirements for DGIWG as well as provides recommendations on default values constraints.

<span id="page-32-1"></span>*Requirement 22: A service implementing the DGIWG WFS profiles shall define constraints on operation as required by [Table 8.](#page-33-0)*

#### *Table 8: Operation constraints source (OGC 09-025r2- Table 14 — Operation Constraint)*

<span id="page-33-0"></span>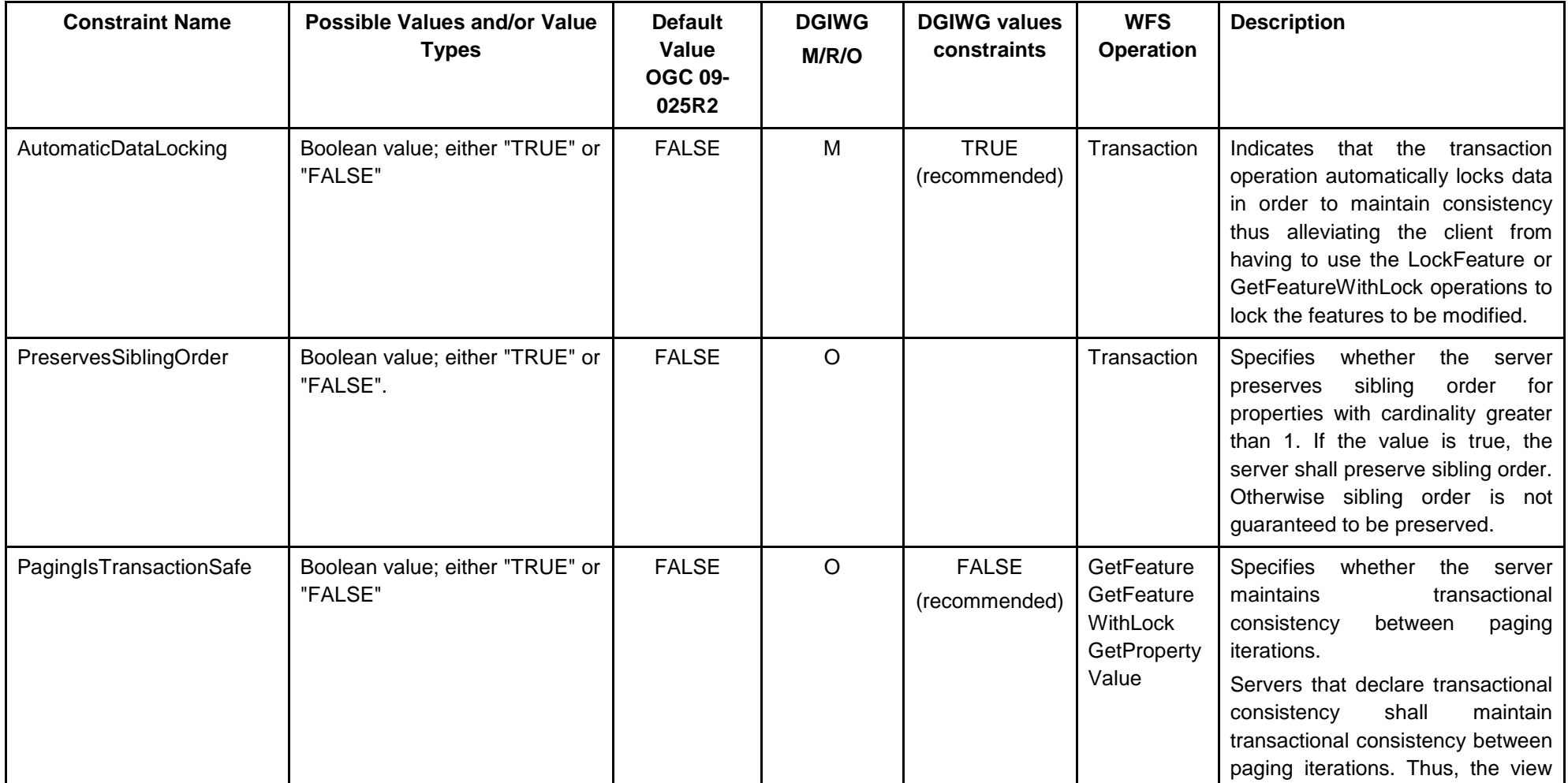

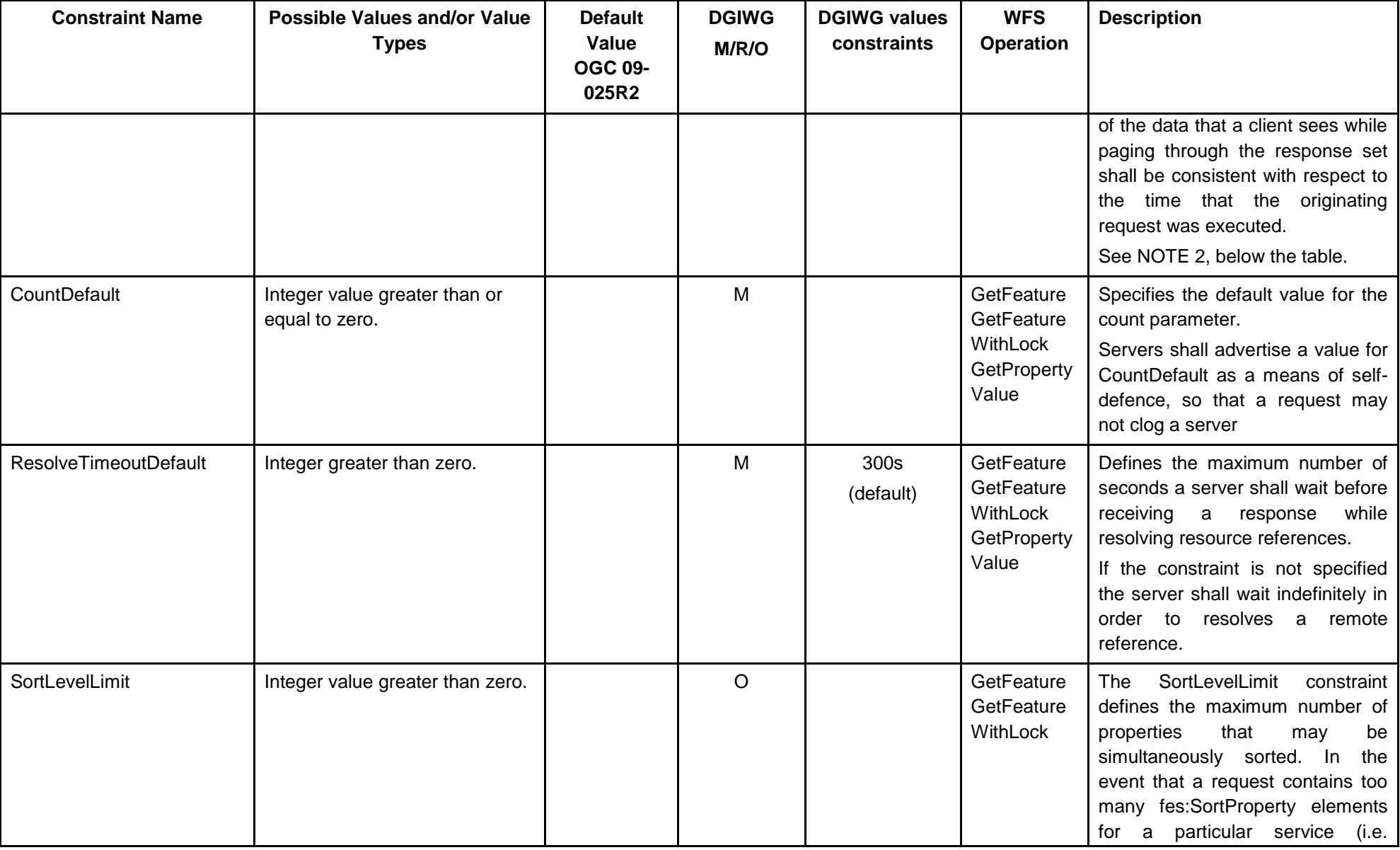

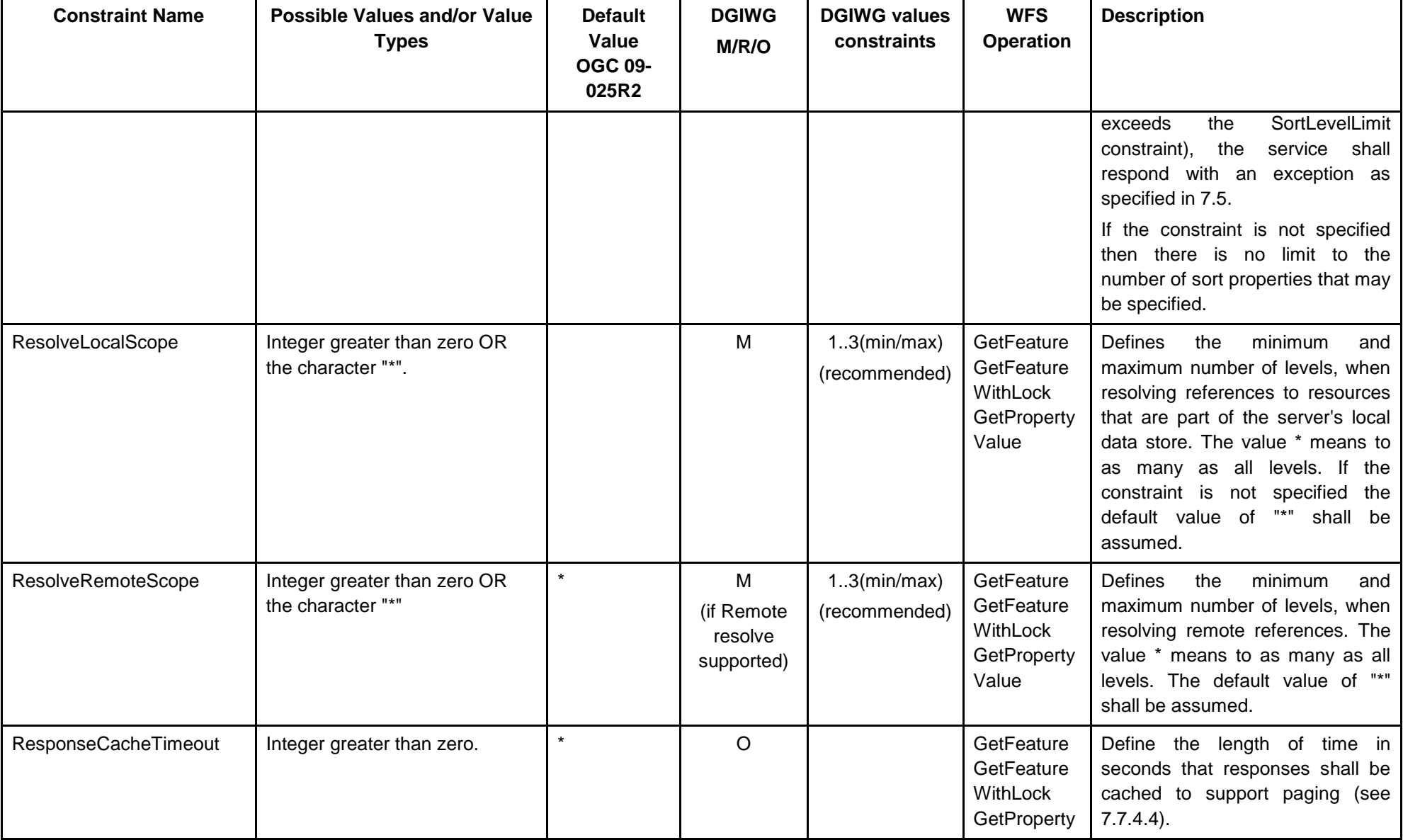

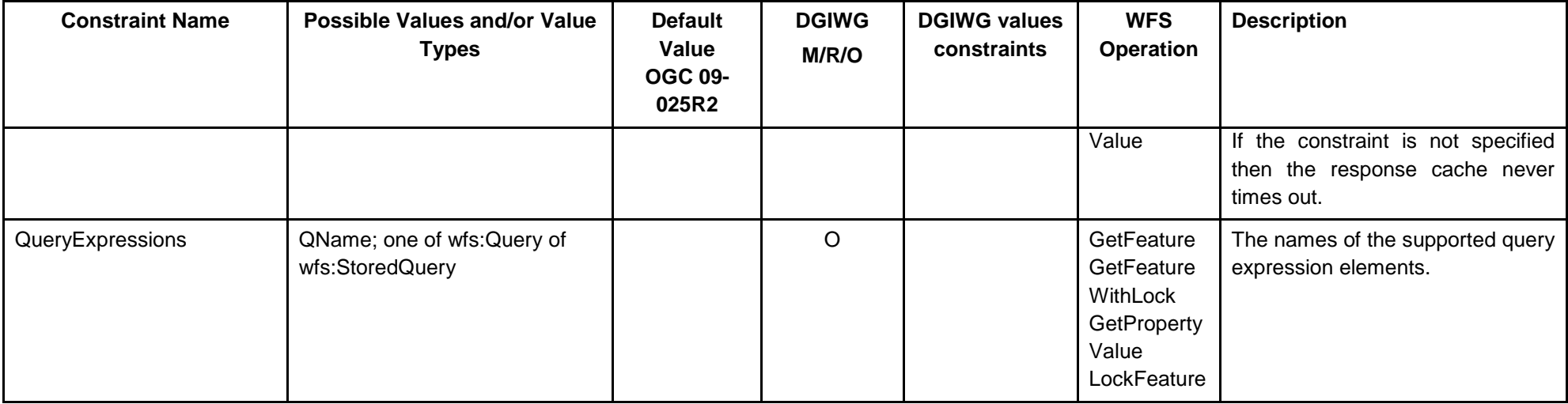

NOTE 1: The constraints may be specified on the indicated operation. If more than one operation is listed, the constraint may be specified on each operation individually (perhaps with different values for each operation) or at the service level indicating that the constraint applies for all listed operations.

NOTE 2: Transaction safety mechanism can require a lot of resources on the server side, because all requested data are cached at the time of the request until all these data being distributed to the client. It prevents from inconsistencies between data received by the client within different pages. A use case for supporting this mechanism is when you have a GetFeature request with paging and a transaction on the same features (or linked features) at the same time. For example if a user requests a "powerline" feature and the server executes an update transaction on pylons at the same time, this could bring some inconsistencies (missing, pylons, wrong references, …) in the result downloaded dataset.

## <span id="page-37-0"></span>**9.4. Remote resolve**

Resolve is the retrieval of a referenced resource and its insertion into a server-generated response document. The insertion may be accomplished by either replacing the reference in-line with a copy of the resource or by relocating the reference to point to a copy of the resource that has been placed in the response document.

Local resolve allows retrieving only features/properties that are stored in the same data base via their reference.

To be consistent with the requirements stated in OGC 09-025R2, servers that are compliant with the DGIWG WFS profiles shall implement the mandatory ability to resolve local resource references.

Support for resolving remote resources is not recommended as at this time there is limited commercial software support and therefore optional.

## <span id="page-37-1"></span>**9.5. Inheritance**

When the feature content that a WFS offers is encoded using XML, a WFS shall use XPath (see W3C XML Path Language) expressions for referencing the properties and components of the value of properties of a feature. The minimum mandatory subset of XPath that servers shall support is described in (1).

A WFS server can support additional XPath operators and/or functions such as the schemaelement(). The support of this function is defined in the **inheritance** conformance class. If the schema-element() XPath function (see (1)- XPath schema-element() ) is implemented, it can be used to trigger a sequence of queries on a specified resource type and any resource type whose object elements are in the substitution group of this specified resource type.

Example (1):

*Consider the examples XPath expression:*

*/Person/mailAddress/USAddress/streetName*

*Person is the feature type name, mailAddress is a property of the type Person, USAddress is the property type of the mailAddress, streetName is a property of the Address type. Now consider the XPath expression:*

*/Person/mailAddress/schema-element(Address)/streetName*

*In this case, the WFS shall consider the property streetName of all subtypes of Address, i.e. USAddress, EUAddress, AUAddress.*

While helpful for specific use cases, the DGIWG WFS profiles do not require support for the Inheritance conformance class.

# <span id="page-38-0"></span>**Annex A – Abstract Test Suite (normative)**

## <span id="page-38-2"></span><span id="page-38-1"></span>**A.1 Conformance classes**

### **A.1.1 DGIWG Basic WFS**

- a) Test Purpose: Verify that the server implements the DGIWG Basic WFS profile [\(Requirement 1,](#page-19-4) [Requirement 7,](#page-24-4) [Requirement 8,](#page-25-3) [Requirement 10,](#page-25-4) [Requirement 12](#page-27-3) and [Requirement 13\)](#page-27-4).
- b)Test Method: Verify that the server implements the followings conformance classes from OGC 09-025r2: Basic, HTTP Get, HTTP Post, Standard Filter, Spatial Filter and Temporal Filter. Verify [A.2](#page-38-4) conformance tests.
	- c) References: Clauses 6 and 8
	- d) Test Type: Capability

### <span id="page-38-3"></span>**A.1.2 DGIWG Locking WFS**

- a) Test Purpose: Verify that the server implements the DGIWG Locking (Transactional) WFS profile.
- b)Test Method: Verify that the server implements the followings conformance classes from OGC 09-025r2: Locking, HTTP Get, HTTP Post, Standard Filter, Spatial Filter and Temporal Filter. Verify [A.2.2,](#page-39-0) [A.2.3,](#page-39-1) [A.2.4,](#page-39-2) [A.2.5,](#page-39-3) [A.3](#page-40-0) conformance tests.
	- c) References: Clauses 7 and 8
	- d) Test Type: Capability

## <span id="page-38-4"></span>**A.2 Basic tests for DGIWG profiles**

<span id="page-38-5"></span>This section describes additional basic tests for DGIWG profiles.

### **A.2.1 GetCapabilities for DGIWG Basic WFS**

- a) Test Purpose: Verify that the server implements the DGIWG additional requirements ( [Requirement 2](#page-19-6) and [Requirement 5\)](#page-22-5).
- b) Test Method: verify that the XML response to a valid GetCapabilities request contains required elements as in [Table 4.](#page-21-0)
- c) References:
	- Requirement 2: A [WFS server that claims to be conformant with the](#page-19-6)  [DGIWG Basic WFS profile shall clearly identify the profile used by the](#page-19-6)  WFS server by including at least the following statement : <Abstract>This [server implements the DGIWG BASIC WFS profile of WFS](#page-19-6)  [2.0</Abstract](#page-19-6)>.
	- $-$  Requirement 5: A WFS server that claims to be conformant with the [DGIWG Basic WFS profile shall provide wfs:FeatureTypeList elements](#page-22-5) from a successful [GetCapabilities request according to Table 4.](#page-22-5)
- d) Test Type: Capability

#### <span id="page-39-0"></span>**A.2.2 Stored queries**

- a) Test Purpose: Verify that the server implements the DGIWG additional [Requirement 6.](#page-23-0)
- b) Test Method: verify that all stored queries available on the server (described by a successful DescribeStoredQueries request) contain elements required by [Table](#page-24-2)  [6.](#page-24-2)
- c) References: [Requirement 6.](#page-23-0)
- d) Test Type: Capability

#### <span id="page-39-1"></span>**A.2.3 Filters**

- a) Test Purpose: Verify that the server implements the DGIWG additional requirements for filters [\(Requirement 9](#page-25-5) and [Requirement 11\)](#page-25-6).
- b) Test Method: verify that all standard, spatial and temporal operators required are supported by the server. They shall be advertised in the GetCapabilities document and shall generate a successful response when used with a GetFeature request.
- c) References: [Requirement 9](#page-25-5) and [Requirement 11.](#page-25-6)
- d) Test Type: Capability

#### <span id="page-39-2"></span>**A.2.4 CRS**

- a) Test Purpose: Verify that the server implements the DGIWG additional [Requirement 21.](#page-31-3)
- b) Test Method: verify that CRS EPSG:4326 is advertised for all available data in the XML response (Capabilities document) to a valid GetCapabilities request. Check that data in a successful GetFeature response with EPSG:4326 are well georeferenced.
- c) References: [Requirement 21.](#page-31-3)
- d) Test Type: Capability

#### <span id="page-39-3"></span>**A.2.5 Operations constraints**

- a) Test Purpose: Verify that the server implements the DGIWG additional [Requirement 22.](#page-32-1)
- b) Test Method: verify that a WFS server advertises and satisfies all constraints listed in [Table 8.](#page-33-0)
- c) References: [Requirement 22](#page-32-1)
- d) Test Type: Capability

## <span id="page-40-1"></span><span id="page-40-0"></span>**A.3 Locking tests for DGIWG profiles**

### **A.3.1 GetCapabilities for DGIWG Locking WFS**

- e) Test Purpose: Verify that the server implements the DGIWG additional requirements [\(Requirement 16](#page-28-5) and [Requirement 5\)](#page-22-5).
- f) Test Method: verify that the XML response to a valid GetCapabilities request contains required elements as in [Table 4.](#page-21-0)
- g) References:
	- Requirement 16: A WFS server that claims to be conformant with the DGIWG Locking [WFS profile shall clearly identify the profile used by the](#page-28-5) WFS server by including at least the following statement : <Abstract>This [server implements the DGIWG LOCKING](#page-28-5) WFS profile of WFS [2.0</Abstract](#page-28-5)>.
	- Requirement 5: A WFS server that claims to be conformant with the [DGIWG Basic WFS profile shall provide wfs:FeatureTypeList elements](#page-22-5) from a successful [GetCapabilities request according to Table 4.](#page-22-5)
- h) Test Type: Capability

# <span id="page-41-0"></span>**Annex B – Recommended practices (informative)**

The following OGC publicly available engineering reports give an overview of WFS practices:

- [OGC® Testbed 10 CCI Profile Interoperability Engineering Report](https://portal.opengeospatial.org/files/?artifact_id=57336) ( OGC 14-021r2)
- [OWS 9: OWS-9\\_Aviation\\_Architecture\\_ER\\_Final](https://portal.opengeospatial.org/files/?artifact_id=51823) (OGC 12-147)
- OWS-9 Engineering Report CCI [Single Point of Entry Global Gazetteer](https://portal.opengeospatial.org/files/?artifact_id=52065&version=1) (OGC 12- 104r1)
- [OWS-8 Aviation: Guidance for Retrieving AIXM 5.1 data via an OGC WFS 2.0](https://portal.opengeospatial.org/files/?artifact_id=46666) (OGC 11-073r2)
- OWS-8 Aviation Thread [Authoritative AIXM Data Source Engineering Report](https://portal.opengeospatial.org/files/?artifact_id=46019) (OGC 11-086r1)

## <span id="page-42-0"></span>**Annex C – Examples (informative)**

### <span id="page-42-1"></span>**C.1 GetCapabilities examples**

This GetCapabilities response document contains required parameters for DGIWG WFS Basic profile.

```
<WFS_Capabilities version="2.0.2" xmlns="http://www.opengis.net/wfs/2.0"
xmlns:gml="http://www.opengis.net/gml/3.2" xmlns:fes="http://www.opengis.net/fes/2.0"
xmlns:xlink="http://www.w3.org/1999/xlink" xmlns:ows="http://www.opengis.net/ows/1.1"
xmlns:xsd="http://www.w3.org/2001/XMLSchema" xmlns:xsi="http://www.w3.org/2001/XMLSchema-
instance" xsi:schemaLocation="http://www.opengis.net/wfs/2.0 
http://schemas.opengis.net/wfs/2.0/wfs.xsd http://www.opengis.net/ows/1.1 
http://schemas.opengis.net/ows/1.1.0/owsAll.xsd">
      <ows:ServiceIdentification>
            <ows:Title xml:lang="fr">Profil DGIWG WFS</ows:Title>
            <ows:Title xml:lang="en">DGIWG Profile WFS</ows:Title>
            <ows:Abstract xml:lang="fr">Ce service web présente un exemple d'implémentation 
du profil basic DGIWG WFS 2.0</ows:Abstract>
            <ows:Abstract xml:lang="en">This webService is an implementation of the DGIWG WFS 
2.0 Basic Profile. </ows:Abstract>
            <ows:Keywords>
                  <ows:Keyword>DGIWG</ows:Keyword>
                  <ows:Keyword>WFS</ows:Keyword>
                  <ows:Keyword>Cropland</ows:Keyword>
                  <ows:Keyword>Hedgerow</ows:Keyword>
                  <ows:Keyword>Lake/pound</ows:Keyword>
                  <ows:Type>String</ows:Type>
            </ows:Keywords>
            <ows:ServiceType>WFS</ows:ServiceType>
            <ows:ServiceTypeVersion>2.0.2</ows:ServiceTypeVersion>
      </ows:ServiceIdentification>
      <ows:ServiceProvider>
            <ows:ProviderName>BlueOx Inc.</ows:ProviderName>
            <ows:ServiceContact>
                  <ows:IndividualName>Paul Bunyon</ows:IndividualName>
                  <ows:PositionName>Mythology Manager</ows:PositionName>
                  <ows:ContactInfo>
                        <ows:Address>
      <ows:ElectronicMailAddress>Paul.Bunyon@BlueOx.org</ows:ElectronicMailAddress>
                        </ows:Address>
                        <ows:OnlineResource xlink:href="http://www.BlueOx.org/contactUs"/>
                  </ows:ContactInfo>
                  <ows:Role>PointOfContact</ows:Role>
            </ows:ServiceContact>
      </ows:ServiceProvider>
      <ows:OperationsMetadata>
            <ows:Operation name="GetCapabilities">
                  <ows:DCP>
                        <ows:HTTP>
                              <ows:Get xlink:href="http://www.BlueOx.org/wfs/wfs.cgi?"/>
                              <ows:Post xlink:href="http://www.BlueOx.org/wfs/wfs.cgi"/>
                        </ows:HTTP>
                  </ows:DCP>
                  <ows:Parameter name="AcceptVersions">
                        <ows:AllowedValues>
                              <ows:Value>2.0.0</ows:Value>
                        </ows:AllowedValues>
```
</ows:Parameter> </ows:Operation> <ows:Operation name="DescribeFeatureType"> <ows:DCP> <ows:HTTP> <ows:Get xlink:href="http://www.BlueOx.org/wfs/wfs.cgi?"/> <ows:Post xlink:href="http://www.BlueOx.org/wfs/wfs.cgi"/> </ows:HTTP> </ows:DCP> </ows:Operation> <ows:Operation name="ListStoredQueries"> <ows:DCP> <ows:HTTP> <ows:Get xlink:href="http://www.BlueOx.org/wfs/wfs.cgi?"/> <ows:Post xlink:href="http://www.BlueOx.org/wfs/wfs.cgi"/> </ows:HTTP> </ows:DCP> </ows:Operation> <ows:Operation name="DescribeStoredQueries"> <ows:DCP> <ows:HTTP> <ows:Get xlink:href="http://www.BlueOx.org/wfs/wfs.cgi?"/> <ows:Post xlink:href="http://www.BlueOx.org/wfs/wfs.cgi"/> </ows:HTTP> </ows:DCP> </ows:Operation> <ows:Operation name="GetPropertyValue"> <ows:DCP> <ows:HTTP> <ows:Get xlink:href="http://www.BlueOx.org/wfs/wfs.cgi?"/> <ows:Post xlink:href="http://www.BlueOx.org/wfs/wfs.cgi"/> </ows:HTTP> </ows:DCP> </ows:Operation> <ows:Operation name="GetFeature"> <ows:DCP> <ows:HTTP> <ows:Get xlink:href="http://www.BlueOx.org/wfs/wfs.cgi?"/> <ows:Post xlink:href="http://www.BlueOx.org/wfs/wfs.cgi"/> </ows:HTTP> </ows:DCP> </ows:Operation> <ows:Parameter name="version"> <ows:AllowedValues> <ows:Value>2.0.0</ows:Value> </ows:AllowedValues> </ows:Parameter> <!-- \*\*\*\*\*\*\*\*\*\*\*\*\*\*\*\*\*\*\*\*\*\*\*\*\*\*\*\*\*\*\*\*\*\*\*\*\*\*\*\*\*\*\*\*\*\*\*\*\*\*\*\*\* --> <!-- \* CONFORMANCE DECLARATION \* --> <!-- \*\*\*\*\*\*\*\*\*\*\*\*\*\*\*\*\*\*\*\*\*\*\*\*\*\*\*\*\*\*\*\*\*\*\*\*\*\*\*\*\*\*\*\*\*\*\*\*\*\*\*\*\* --> <ows:Constraint name="ImplementsBasicWFS"> <ows:NoValues/> <ows:DefaultValue>TRUE</ows:DefaultValue> </ows:Constraint> <ows:Constraint name="ImplementsTransactionalWFS"> <ows:NoValues/> <ows:DefaultValue>FALSE</ows:DefaultValue> </ows:Constraint> <ows:Constraint name="ImplementsLockingWFS"> <ows:NoValues/>

<ows:DefaultValue>FALSE</ows:DefaultValue> </ows:Constraint> <ows:Constraint name="KVPEncoding"> <ows:NoValues/> <ows:DefaultValue>TRUE</ows:DefaultValue> </ows:Constraint> <ows:Constraint name="XMLEncoding"> <ows:NoValues/> <ows:DefaultValue>TRUE</ows:DefaultValue> </ows:Constraint> <ows:Constraint name="SOAPEncoding"> <ows:NoValues/> <ows:DefaultValue>FALSE</ows:DefaultValue> </ows:Constraint> <ows:Constraint name="ImplementsInheritance"> <ows:NoValues/> <ows:DefaultValue>FALSE</ows:DefaultValue> </ows:Constraint> <ows:Constraint name="ImplementsRemoteResolve"> <ows:NoValues/> <ows:DefaultValue>FALSE</ows:DefaultValue> </ows:Constraint> <ows:Constraint name="ImplementsResultPaging"> <ows:NoValues/> <ows:DefaultValue>TRUE</ows:DefaultValue> </ows:Constraint> <ows:Constraint name="ImplementsStandardJoins"> <ows:NoValues/> <ows:DefaultValue>TRUE</ows:DefaultValue> </ows:Constraint> <ows:Constraint name="ImplementsSpatialJoins"> <ows:NoValues/> <ows:DefaultValue>TRUE</ows:DefaultValue> </ows:Constraint> <ows:Constraint name="ImplementsTemporalJoins"> <ows:NoValues/> <ows:DefaultValue>TRUE</ows:DefaultValue> </ows:Constraint> <ows:Constraint name="ImplementsFeatureVersioning"> <ows:NoValues/> <ows:DefaultValue>FALSE</ows:DefaultValue> </ows:Constraint> <ows:Constraint name="ManageStoredQueries"> <ows:NoValues/> <ows:DefaultValue>FALSE</ows:DefaultValue> </ows:Constraint> <!-- \*\*\*\*\*\*\*\*\*\*\*\*\*\*\*\*\*\*\*\*\*\*\*\*\*\*\*\*\*\*\*\*\*\*\*\*\*\*\*\*\*\*\*\*\*\*\*\*\*\*\*\*\* --> <!-- \* CAPACITY CONSTRAINTS \* --> <!-- \*\*\*\*\*\*\*\*\*\*\*\*\*\*\*\*\*\*\*\*\*\*\*\*\*\*\*\*\*\*\*\*\*\*\*\*\*\*\*\*\*\*\*\*\*\*\*\*\*\*\*\*\* --> <ows:Constraint name="PagingIsTransactionSafe"> <ows:NoValues/> <ows:DefaultValue>TRUE</ows:DefaultValue> </ows:Constraint> <ows:Constraint name="CountDefault"> <ows:NoValues/> <ows:DefaultValue>1000</ows:DefaultValue> </ows:Constraint> <ows:Constraint name="ResolveTimeoutDefault"> <ows:NoValues/> <ows:DefaultValue>300</ows:DefaultValue>

</ows:Constraint> <ows:Constraint name="SortLevelLimit"> <ows:NoValues/> <ows:DefaultValue>1</ows:DefaultValue> </ows:Constraint> <ows:Constraint name="ResolveLocalScope"> <ows:NoValues/> <ows:DefaultValue>1..3</ows:DefaultValue> </ows:Constraint> <ows:Constraint name="ResolveRemoteScope"> <ows:NoValues/> <ows:DefaultValue>5</ows:DefaultValue> </ows:Constraint> <ows:Constraint name="QueryExpressions"> <ows:AllowedValues> <ows:Value>wfs:Query</ows:Value> <ows:Value>wfs:StoredQuery</ows:Value> </ows:AllowedValues> </ows:Constraint><br><!-- \*\*\*\*\*\*\*\*\*\*\*\*\*\*\*\*\* <!-- \*\*\*\*\*\*\*\*\*\*\*\*\*\*\*\*\*\*\*\*\*\*\*\*\*\*\*\*\*\*\*\*\*\*\*\*\*\*\*\*\*\*\*\*\*\*\*\*\*\*\*\*\* --> </ows:OperationsMetadata> <FeatureTypeList> <FeatureType xmlns:veg="http://www.dgiwg.org/veg"> <Name>veg:EA010</Name> <Title xml:lang="fr">Champs (cultiv $\text{\AA} \text{\textcopyright}$ )</Title> <Title xml:lang="en">Cropland</Title> <Abstract xml:lang="en">An area that has been tilled for the planting crops.</Abstract> <ows:Keywords> <ows:Keyword>E - Vegetation</ows:Keyword> <ows:Keyword>EA - Vegetation - Cropland</ows:Keyword> <ows:Keyword>VMap1</ows:Keyword> <ows:Keyword xml:lang="fr">E-Végétation</ows:Keyword> <ows:Keyword xml:lang="fr">EA- Végétation - Champs</ows:Keyword> </ows:Keywords> <DefaultCRS>urn:ogc:def:crs:EPSG::4326</DefaultCRS> <OtherCRS>urn:ogc:def:crs:EPSG::3395</OtherCRS> <OtherCRS>urn:ogc:def:crs:CRS:84</OtherCRS> <ows:WGS84BoundingBox> <ows:LowerCorner>-180 -90</ows:LowerCorner> <ows:UpperCorner>180 90</ows:UpperCorner> </ows:WGS84BoundingBox> </FeatureType> <FeatureType xmlns:veg="http://www.dgiwg.org/veg"> <Name>veg:EA020</Name> <Title xml:lang="fr">Haies</Title> <Title xml:lang="en">Hedgerow</Title> <Abstract xml:lang="en">A continuous growth of shrubbery planted as fence, a boundary, or a wind break.</Abstract> <ows:Keywords> <ows:Keyword>E - Vegetation</ows:Keyword> <ows:Keyword>EA - Vegetation - Cropland</ows:Keyword> <ows:Keyword>VMap1</ows:Keyword> <ows:Keyword xml:lang="fr">E- Végétation</ows:Keyword> <ows:Keyword xml:lang="fr">EA- Végétation - Champs</ows:Keyword> </ows:Keywords> <DefaultCRS>urn:ogc:def:crs:EPSG::4326</DefaultCRS> <OtherCRS>urn:ogc:def:crs:EPSG::3395</OtherCRS> <OtherCRS>urn:ogc:def:crs:CRS:84</OtherCRS> <ows:WGS84BoundingBox>

<ows:LowerCorner>-180 -90</ows:LowerCorner> <ows:UpperCorner>180 90</ows:UpperCorner> </ows:WGS84BoundingBox> </FeatureType> <FeatureType xmlns:hydro="http://www.dgiwg.org/hydro"> <Name>hydro:BH080</Name> <Title xml:lang="fr">Lac/Etang</Title> <Title xml:lang="en">Lake/pond</Title> <Abstract xml:lang="en">A body of water surrounded by land.</Abstract> <ows:Keywords> <ows:Keyword>B - Hydrography</ows:Keyword> <ows:Keyword>BH - Hydrography - InlandWater</ows:Keyword> <ows:Keyword>VMap1</ows:Keyword> <ows:Keyword xml:lang="fr">B - Hydrographie</ows:Keyword> <ows:Keyword xml:lang="fr">B - Hydrographie - Eaux continentales</ows:Keyword> </ows:Keywords> <DefaultCRS>urn:ogc:def:crs:EPSG::4326</DefaultCRS> <OtherCRS>urn:ogc:def:crs:EPSG::3395</OtherCRS> <OtherCRS>urn:ogc:def:crs:CRS:84</OtherCRS> <ows:WGS84BoundingBox> <ows:LowerCorner>-180 -90</ows:LowerCorner> <ows:UpperCorner>180 90</ows:UpperCorner> </ows:WGS84BoundingBox> </FeatureType> </FeatureTypeList> <fes:Filter\_Capabilities> <fes:Conformance> <fes:Constraint name="ImplementsQuery"> <ows:NoValues/> <ows:DefaultValue>TRUE</ows:DefaultValue> </fes:Constraint> <fes:Constraint name="ImplementsAdHocQuery"> <ows:NoValues/> <ows:DefaultValue>TRUE</ows:DefaultValue> </fes:Constraint> <fes:Constraint name="ImplementsFunctions"> <ows:NoValues/> <ows:DefaultValue>FALSE</ows:DefaultValue> </fes:Constraint> <fes:Constraint name="ImplementsMinStandardFilter"> <ows:NoValues/> <ows:DefaultValue>TRUE</ows:DefaultValue> </fes:Constraint> <fes:Constraint name="ImplementsStandardFilter"> <ows:NoValues/> <ows:DefaultValue>TRUE</ows:DefaultValue> </fes:Constraint> <fes:Constraint name="ImplementsMinSpatialFilter"> <ows:NoValues/> <ows:DefaultValue>TRUE</ows:DefaultValue> </fes:Constraint> <fes:Constraint name="ImplementsSpatialFilter"> <ows:NoValues/> <ows:DefaultValue>TRUE</ows:DefaultValue> </fes:Constraint> <fes:Constraint name="ImplementsMinTemporalFilter"> <ows:NoValues/> <ows:DefaultValue>TRUE</ows:DefaultValue> </fes:Constraint>

<fes:Constraint name="ImplementsTemporalFilter"> <ows:NoValues/> <ows:DefaultValue>TRUE</ows:DefaultValue> </fes:Constraint> <fes:Constraint name="ImplementsVersionNav"> <ows:NoValues/> <ows:DefaultValue>FALSE</ows:DefaultValue> </fes:Constraint> <fes:Constraint name="ImplementsSorting"> <ows:NoValues/> <ows:DefaultValue>FALSE</ows:DefaultValue> </fes:Constraint> <fes:Constraint name="ImplementsExtendedOperators"> <ows:NoValues/> <ows:DefaultValue>FALSE</ows:DefaultValue> </fes:Constraint> </fes:Conformance> <fes:Id\_Capabilities> <fes:ResourceIdentifier name="fes:ResourceId"/> </fes:Id\_Capabilities> <fes:Scalar\_Capabilities> <fes:LogicalOperators/> <fes:ComparisonOperators> <fes:ComparisonOperator name="PropertyIsLessThan"/> <fes:ComparisonOperator name="PropertyIsGreaterThan"/> <fes:ComparisonOperator name="PropertyIsLessThanOrEqualTo"/> <fes:ComparisonOperator name="PropertyIsGreaterThanOrEqualTo"/> <fes:ComparisonOperator name="PropertyIsEqualTo"/> <fes:ComparisonOperator name="PropertyIsNotEqualTo"/> <fes:ComparisonOperator name="PropertyIsLike"/> <fes:ComparisonOperator name="PropertyIsBetween"/> <fes:ComparisonOperator name="PropertyIsNull"/> <fes:ComparisonOperator name="PropertyIsNil"/> </fes:ComparisonOperators> </fes:Scalar\_Capabilities> <fes:Spatial\_Capabilities> <fes:GeometryOperands> <fes:GeometryOperand name="gml:Point"/> <fes:GeometryOperand name="gml:MultiPoint"/> <fes:GeometryOperand name="gml:LineString"/> <fes:GeometryOperand name="gml:MultiLineString"/> <fes:GeometryOperand name="gml:Curve"/> <fes:GeometryOperand name="gml:MultiCurve"/> <fes:GeometryOperand name="gml:Polygon"/> <fes:GeometryOperand name="gml:MultiPolygon"/> <fes:GeometryOperand name="gml:Surface"/> <fes:GeometryOperand name="gml:MultiSurface"/> <fes:GeometryOperand name="gml:MultiGeometry"/> <fes:GeometryOperand name="gml:Box"/> <fes:GeometryOperand name="gml:Envelope"/> </fes:GeometryOperands> <fes:SpatialOperators> <fes:SpatialOperator name="BBOX"/> <fes:SpatialOperator name="Equals"/> <fes:SpatialOperator name="Disjoint"/> <fes:SpatialOperator name="Intersects"/> <fes:SpatialOperator name="Touches"/> <fes:SpatialOperator name="Crosses"/> <fes:SpatialOperator name="Within"/> <fes:SpatialOperator name="Contains"/>

```
<fes:SpatialOperator name="Overlaps"/>
                        <fes:SpatialOperator name="Beyond"/>
                        <fes:SpatialOperator name="DWithin"/>
                  </fes:SpatialOperators>
            </fes:Spatial_Capabilities>
           <fes:Temporal_Capabilities>
                  <fes:TemporalOperands>
                        <fes:TemporalOperand name="gml:validTime"/>
                        <fes:TemporalOperand name="gml:TimeInstant"/>
                        <fes:TemporalOperand name="gml:TimePeriod"/>
                        <fes:TemporalOperand name="gml:timePosition"/>
                        <fes:TemporalOperand name="gml:timeInterval"/>
                        <fes:TemporalOperand name="gml:duration"/>
                  </fes:TemporalOperands>
                  <fes:TemporalOperators>
                        <fes:TemporalOperator name="During"/>
                        <fes:TemporalOperator name="After"/>
                        <fes:TemporalOperator name="Before"/>
                  </fes:TemporalOperators>
            </fes:Temporal_Capabilities>
      </fes:Filter_Capabilities>
</WFS_Capabilities>
```
GetCapabilities document based on WFS 2.0 implementation by GeoServer :

<?xml version="1.0" encoding="UTF-8" ?> **[-](file:///C:/Users/St/AppData/Local/Microsoft/Windows/dsarafinof/Users/St/AppData/Local/Temp/geoserver-GetCapabilities.application.xml)**<wfs:WFS\_Capabilities version="**2.0.0**" xmlns:xsi="**http://www.w3.org/2001/XMLSchema-instance**" xmlns="**http://www.opengis.net/wfs/2.0**" xmlns:wfs="**http://www.opengis.net/wfs/2.0**" xmlns:ows="**http://www.opengis.net/ows/1.1**" xmlns:gml="**http://www.opengis.net/gml/3.2**" xmlns:fes="**http://www.opengis.net/fes/2.0**" xmlns:xlink="**http://www.w3.org/1999/xlink**" xmlns:xs="**http://www.w3.org/2001/XMLSchema**" xsi:schemaLocation="**http://www.opengis.net/wfs/2.0 http://localhost:8080/geoserver/schemas/wfs/2.0/wfs.xsd**" xmlns:it.geosolutions="**http://www.geo-solutions.it**" xmlns:cite="**http://www.opengeospatial.net/cite**" xmlns:tiger="**http://www.census.gov**" xmlns:sde="**http://geoserver.sf.net**" xmlns:topp="**http://www.openplans.org/topp**" xmlns:sf="**http://www.openplans.org/spearfish**" xmlns:nurc="**http://www.nurc.nato.int**" updateSequence="**125**"> **[-](file:///C:/Users/St/AppData/Local/Microsoft/Windows/dsarafinof/Users/St/AppData/Local/Temp/geoserver-GetCapabilities.application.xml)** <ows:ServiceIdentification> **[-](file:///C:/Users/St/AppData/Local/Microsoft/Windows/dsarafinof/Users/St/AppData/Local/Temp/geoserver-GetCapabilities.application.xml)** <ows:Operation name="**GetCapabilities**"> **[-](file:///C:/Users/St/AppData/Local/Microsoft/Windows/dsarafinof/Users/St/AppData/Local/Temp/geoserver-GetCapabilities.application.xml)** <ows:DCP> **[-](file:///C:/Users/St/AppData/Local/Microsoft/Windows/dsarafinof/Users/St/AppData/Local/Temp/geoserver-GetCapabilities.application.xml)** <ows:HTTP> <ows:Get xlink:href="**http://localhost:8080/geoserver/wfs**" /> <ows:Post xlink:href="**http://localhost:8080/geoserver/wfs**" /> </ows:HTTP> </ows:DCP> **[-](file:///C:/Users/St/AppData/Local/Microsoft/Windows/dsarafinof/Users/St/AppData/Local/Temp/geoserver-GetCapabilities.application.xml)** <ows:Parameter name="**AcceptVersions**"> **[-](file:///C:/Users/St/AppData/Local/Microsoft/Windows/dsarafinof/Users/St/AppData/Local/Temp/geoserver-GetCapabilities.application.xml)** <ows:AllowedValues> <ows:Value>**1.0.0**</ows:Value> <ows:Value>**1.1.0**</ows:Value> <ows:Value>**2.0.0**</ows:Value> </ows:AllowedValues> </ows:Parameter> **[-](file:///C:/Users/St/AppData/Local/Microsoft/Windows/dsarafinof/Users/St/AppData/Local/Temp/geoserver-GetCapabilities.application.xml)** <ows:Parameter name="**AcceptFormats**"> **[-](file:///C:/Users/St/AppData/Local/Microsoft/Windows/dsarafinof/Users/St/AppData/Local/Temp/geoserver-GetCapabilities.application.xml)** <ows:AllowedValues> <ows:Value>**text/xml**</ows:Value> </ows:AllowedValues> </ows:Parameter>

</ows:Operation> **[-](file:///C:/Users/St/AppData/Local/Microsoft/Windows/dsarafinof/Users/St/AppData/Local/Temp/geoserver-GetCapabilities.application.xml)** <ows:Operation name="**DescribeFeatureType**"> **[-](file:///C:/Users/St/AppData/Local/Microsoft/Windows/dsarafinof/Users/St/AppData/Local/Temp/geoserver-GetCapabilities.application.xml)** <ows:DCP> **[-](file:///C:/Users/St/AppData/Local/Microsoft/Windows/dsarafinof/Users/St/AppData/Local/Temp/geoserver-GetCapabilities.application.xml)** <ows:HTTP> <ows:Get xlink:href="**http://localhost:8080/geoserver/wfs**" /> <ows:Post xlink:href="**http://localhost:8080/geoserver/wfs**" /> </ows:HTTP> </ows:DCP> **[-](file:///C:/Users/St/AppData/Local/Microsoft/Windows/dsarafinof/Users/St/AppData/Local/Temp/geoserver-GetCapabilities.application.xml)** <ows:Parameter name="**outputFormat**"> **[-](file:///C:/Users/St/AppData/Local/Microsoft/Windows/dsarafinof/Users/St/AppData/Local/Temp/geoserver-GetCapabilities.application.xml)** <ows:AllowedValues> <ows:Value>text/xml; subtype=gml/3.2</ows:Value> </ows:AllowedValues> </ows:Parameter> </ows:Operation> **[-](file:///C:/Users/St/AppData/Local/Microsoft/Windows/dsarafinof/Users/St/AppData/Local/Temp/geoserver-GetCapabilities.application.xml)** <ows:Operation name="**GetFeature**"> **[-](file:///C:/Users/St/AppData/Local/Microsoft/Windows/dsarafinof/Users/St/AppData/Local/Temp/geoserver-GetCapabilities.application.xml)** <ows:DCP> **[-](file:///C:/Users/St/AppData/Local/Microsoft/Windows/dsarafinof/Users/St/AppData/Local/Temp/geoserver-GetCapabilities.application.xml)** <ows:HTTP> <ows:Get xlink:href="**http://localhost:8080/geoserver/wfs**" /> <ows:Post xlink:href="**http://localhost:8080/geoserver/wfs**" /> </ows:HTTP> </ows:DCP> **[-](file:///C:/Users/St/AppData/Local/Microsoft/Windows/dsarafinof/Users/St/AppData/Local/Temp/geoserver-GetCapabilities.application.xml)** <ows:Parameter name="**resultType**"> **[-](file:///C:/Users/St/AppData/Local/Microsoft/Windows/dsarafinof/Users/St/AppData/Local/Temp/geoserver-GetCapabilities.application.xml)** <ows:AllowedValues> <ows:Value>**results**</ows:Value> <ows:Value>**hits**</ows:Value> </ows:AllowedValues> </ows:Parameter> **[-](file:///C:/Users/St/AppData/Local/Microsoft/Windows/dsarafinof/Users/St/AppData/Local/Temp/geoserver-GetCapabilities.application.xml)** <ows:Parameter name="**outputFormat**"> **[-](file:///C:/Users/St/AppData/Local/Microsoft/Windows/dsarafinof/Users/St/AppData/Local/Temp/geoserver-GetCapabilities.application.xml)** <ows:AllowedValues> <ows:Value>**text/xml; subtype=gml/3.2**</ows:Value> <ows:Value>**GML2**</ows:Value> <ows:Value>**GML2-GZIP**</ows:Value> <ows:Value>**SHAPE-ZIP**</ows:Value> <ows:Value>application/gml+xml; version=3.2</ows:Value> <ows:Value>**csv**</ows:Value> <ows:Value>**gml3**</ows:Value> <ows:Value>**gml32**</ows:Value> <ows:Value>**json**</ows:Value> <ows:Value>text/xml; subtype=gml/2.1.2</ows:Value> <ows:Value>text/xml; subtype=gml/3.1.1</ows:Value> </ows:AllowedValues> </ows:Parameter> **[-](file:///C:/Users/St/AppData/Local/Microsoft/Windows/dsarafinof/Users/St/AppData/Local/Temp/geoserver-GetCapabilities.application.xml)** <ows:Constraint name="**PagingIsTransactionSafe**"> <ows:NoValues /> <ows:DefaultValue>**FALSE**</ows:DefaultValue> </ows:Constraint> **[-](file:///C:/Users/St/AppData/Local/Microsoft/Windows/dsarafinof/Users/St/AppData/Local/Temp/geoserver-GetCapabilities.application.xml)** <ows:Constraint name="**CountDefault**"> <ows:NoValues /> <ows:DefaultValue>**1000000**</ows:DefaultValue> </ows:Constraint> </ows:Operation> **[-](file:///C:/Users/St/AppData/Local/Microsoft/Windows/dsarafinof/Users/St/AppData/Local/Temp/geoserver-GetCapabilities.application.xml)** <ows:Operation name="**GetPropertyValue**"> **[-](file:///C:/Users/St/AppData/Local/Microsoft/Windows/dsarafinof/Users/St/AppData/Local/Temp/geoserver-GetCapabilities.application.xml)** <ows:DCP> **[-](file:///C:/Users/St/AppData/Local/Microsoft/Windows/dsarafinof/Users/St/AppData/Local/Temp/geoserver-GetCapabilities.application.xml)** <ows:HTTP> <ows:Get xlink:href="**http://localhost:8080/geoserver/wfs**" /> <ows:Post xlink:href="**http://localhost:8080/geoserver/wfs**" /> </ows:HTTP> </ows:DCP> **[-](file:///C:/Users/St/AppData/Local/Microsoft/Windows/dsarafinof/Users/St/AppData/Local/Temp/geoserver-GetCapabilities.application.xml)** <ows:Parameter name="**resolve**"> **[-](file:///C:/Users/St/AppData/Local/Microsoft/Windows/dsarafinof/Users/St/AppData/Local/Temp/geoserver-GetCapabilities.application.xml)** <ows:AllowedValues>

<ows:Value>**none**</ows:Value> </ows:AllowedValues> </ows:Parameter> </ows:Operation> **[-](file:///C:/Users/St/AppData/Local/Microsoft/Windows/dsarafinof/Users/St/AppData/Local/Temp/geoserver-GetCapabilities.application.xml)** <ows:Operation name="**ListStoredQueries**"> **[-](file:///C:/Users/St/AppData/Local/Microsoft/Windows/dsarafinof/Users/St/AppData/Local/Temp/geoserver-GetCapabilities.application.xml)** <ows:DCP> **[-](file:///C:/Users/St/AppData/Local/Microsoft/Windows/dsarafinof/Users/St/AppData/Local/Temp/geoserver-GetCapabilities.application.xml)** <ows:HTTP> <ows:Get xlink:href="**http://localhost:8080/geoserver/wfs**" /> <ows:Post xlink:href="**http://localhost:8080/geoserver/wfs**" /> </ows:HTTP> </ows:DCP> </ows:Operation> **[-](file:///C:/Users/St/AppData/Local/Microsoft/Windows/dsarafinof/Users/St/AppData/Local/Temp/geoserver-GetCapabilities.application.xml)** <ows:Operation name="**DescribeStoredQueries**"> **[-](file:///C:/Users/St/AppData/Local/Microsoft/Windows/dsarafinof/Users/St/AppData/Local/Temp/geoserver-GetCapabilities.application.xml)** <ows:DCP> **[-](file:///C:/Users/St/AppData/Local/Microsoft/Windows/dsarafinof/Users/St/AppData/Local/Temp/geoserver-GetCapabilities.application.xml)** <ows:HTTP> <ows:Get xlink:href="**http://localhost:8080/geoserver/wfs**" /> <ows:Post xlink:href="**http://localhost:8080/geoserver/wfs**" /> </ows:HTTP> </ows:DCP> </ows:Operation> **[-](file:///C:/Users/St/AppData/Local/Microsoft/Windows/dsarafinof/Users/St/AppData/Local/Temp/geoserver-GetCapabilities.application.xml)** <ows:Operation name="**DropStoredQuery**"> **[-](file:///C:/Users/St/AppData/Local/Microsoft/Windows/dsarafinof/Users/St/AppData/Local/Temp/geoserver-GetCapabilities.application.xml)** <ows:DCP> **[-](file:///C:/Users/St/AppData/Local/Microsoft/Windows/dsarafinof/Users/St/AppData/Local/Temp/geoserver-GetCapabilities.application.xml)** <ows:HTTP> <ows:Get xlink:href="**http://localhost:8080/geoserver/wfs**" /> <ows:Post xlink:href="**http://localhost:8080/geoserver/wfs**" /> </ows:HTTP> </ows:DCP> </ows:Operation> **[-](file:///C:/Users/St/AppData/Local/Microsoft/Windows/dsarafinof/Users/St/AppData/Local/Temp/geoserver-GetCapabilities.application.xml)** <ows:Operation name="**LockFeature**"> **[-](file:///C:/Users/St/AppData/Local/Microsoft/Windows/dsarafinof/Users/St/AppData/Local/Temp/geoserver-GetCapabilities.application.xml)** <ows:DCP> **[-](file:///C:/Users/St/AppData/Local/Microsoft/Windows/dsarafinof/Users/St/AppData/Local/Temp/geoserver-GetCapabilities.application.xml)** <ows:HTTP> <ows:Get xlink:href="**http://localhost:8080/geoserver/wfs**" /> <ows:Post xlink:href="**http://localhost:8080/geoserver/wfs**" /> </ows:HTTP> </ows:DCP> **[-](file:///C:/Users/St/AppData/Local/Microsoft/Windows/dsarafinof/Users/St/AppData/Local/Temp/geoserver-GetCapabilities.application.xml)** <ows:Operation name="**GetFeatureWithLock**"> **[-](file:///C:/Users/St/AppData/Local/Microsoft/Windows/dsarafinof/Users/St/AppData/Local/Temp/geoserver-GetCapabilities.application.xml)** <ows:DCP> **[-](file:///C:/Users/St/AppData/Local/Microsoft/Windows/dsarafinof/Users/St/AppData/Local/Temp/geoserver-GetCapabilities.application.xml)** <ows:HTTP> <ows:Get xlink:href="**http://localhost:8080/geoserver/wfs**" /> <ows:Post xlink:href="**http://localhost:8080/geoserver/wfs**" /> </ows:HTTP> </ows:DCP> **[-](file:///C:/Users/St/AppData/Local/Microsoft/Windows/dsarafinof/Users/St/AppData/Local/Temp/geoserver-GetCapabilities.application.xml)** <ows:Parameter name="**resultType**"> **[-](file:///C:/Users/St/AppData/Local/Microsoft/Windows/dsarafinof/Users/St/AppData/Local/Temp/geoserver-GetCapabilities.application.xml)** <ows:AllowedValues> <ows:Value>**results**</ows:Value> <ows:Value>**hits**</ows:Value> </ows:AllowedValues> </ows:Parameter> **[-](file:///C:/Users/St/AppData/Local/Microsoft/Windows/dsarafinof/Users/St/AppData/Local/Temp/geoserver-GetCapabilities.application.xml)** <ows:Parameter name="**outputFormat**"> **[-](file:///C:/Users/St/AppData/Local/Microsoft/Windows/dsarafinof/Users/St/AppData/Local/Temp/geoserver-GetCapabilities.application.xml)** <ows:AllowedValues> <ows:Value>**text/xml; subtype=gml/3.2**</ows:Value> <ows:Value>**GML2**</ows:Value> <ows:Value>**GML2-GZIP**</ows:Value> <ows:Value>**SHAPE-ZIP**</ows:Value> <ows:Value>application/gml+xml; version=3.2</ows:Value> <ows:Value>**csv**</ows:Value> <ows:Value>**gml3**</ows:Value> <ows:Value>**gml32**</ows:Value> <ows:Value>json</ows:Value> <ows:Value>**text/xml; subtype=gml/2.1.2**</ows:Value>

<ows:Value>**text/xml; subtype=gml/3.1.1**</ows:Value> </ows:AllowedValues> </ows:Parameter> **[-](file:///C:/Users/St/AppData/Local/Microsoft/Windows/dsarafinof/Users/St/AppData/Local/Temp/geoserver-GetCapabilities.application.xml)** <ows:Constraint name="**PagingIsTransactionSafe**"> <ows:NoValues /> <ows:DefaultValue>**FALSE**</ows:DefaultValue> </ows:Constraint> **[-](file:///C:/Users/St/AppData/Local/Microsoft/Windows/dsarafinof/Users/St/AppData/Local/Temp/geoserver-GetCapabilities.application.xml)** <ows:Constraint name="**CountDefault**"> <ows:NoValues /> <ows:DefaultValue>**1000000**</ows:DefaultValue> </ows:Constraint> </ows:Operation> **[-](file:///C:/Users/St/AppData/Local/Microsoft/Windows/dsarafinof/Users/St/AppData/Local/Temp/geoserver-GetCapabilities.application.xml)** <ows:Operation name="**Transaction**"> **[-](file:///C:/Users/St/AppData/Local/Microsoft/Windows/dsarafinof/Users/St/AppData/Local/Temp/geoserver-GetCapabilities.application.xml)** <ows:DCP> **[-](file:///C:/Users/St/AppData/Local/Microsoft/Windows/dsarafinof/Users/St/AppData/Local/Temp/geoserver-GetCapabilities.application.xml)** <ows:HTTP> <ows:Get xlink:href="**http://localhost:8080/geoserver/wfs**" /> <ows:Post xlink:href="**http://localhost:8080/geoserver/wfs**" /> </ows:HTTP> </ows:DCP> **[-](file:///C:/Users/St/AppData/Local/Microsoft/Windows/dsarafinof/Users/St/AppData/Local/Temp/geoserver-GetCapabilities.application.xml)** <ows:Parameter name="**inputFormat**"> **[-](file:///C:/Users/St/AppData/Local/Microsoft/Windows/dsarafinof/Users/St/AppData/Local/Temp/geoserver-GetCapabilities.application.xml)** <ows:AllowedValues> <ows:Value>**text/xml; subtype=gml/3.2**</ows:Value> </ows:AllowedValues> </ows:Parameter> **[-](file:///C:/Users/St/AppData/Local/Microsoft/Windows/dsarafinof/Users/St/AppData/Local/Temp/geoserver-GetCapabilities.application.xml)** <ows:Parameter name="**releaseAction**"> **[-](file:///C:/Users/St/AppData/Local/Microsoft/Windows/dsarafinof/Users/St/AppData/Local/Temp/geoserver-GetCapabilities.application.xml)** <ows:AllowedValues> <ows:Value>**ALL**</ows:Value> <ows:Value>**SOME**</ows:Value> </ows:AllowedValues> </ows:Parameter> </ows:Operation> **[-](file:///C:/Users/St/AppData/Local/Microsoft/Windows/dsarafinof/Users/St/AppData/Local/Temp/geoserver-GetCapabilities.application.xml)** <ows:Constraint name="**ImplementsBasicWFS**"> <ows:NoValues /> <ows:DefaultValue>**TRUE**</ows:DefaultValue> </ows:Constraint> **[-](file:///C:/Users/St/AppData/Local/Microsoft/Windows/dsarafinof/Users/St/AppData/Local/Temp/geoserver-GetCapabilities.application.xml)** <ows:Constraint name="**ImplementsTransactionalWFS**"> <ows:NoValues /> <ows:DefaultValue>**TRUE**</ows:DefaultValue> </ows:Constraint> **[-](file:///C:/Users/St/AppData/Local/Microsoft/Windows/dsarafinof/Users/St/AppData/Local/Temp/geoserver-GetCapabilities.application.xml)** <ows:Constraint name="**ImplementsLockingWFS**"> <ows:NoValues /> <ows:DefaultValue>**TRUE**</ows:DefaultValue> </ows:Constraint> **[-](file:///C:/Users/St/AppData/Local/Microsoft/Windows/dsarafinof/Users/St/AppData/Local/Temp/geoserver-GetCapabilities.application.xml)** <ows:Constraint name="**KVPEncoding**"> <ows:NoValues /> <ows:DefaultValue>**TRUE**</ows:DefaultValue> </ows:Constraint> **[-](file:///C:/Users/St/AppData/Local/Microsoft/Windows/dsarafinof/Users/St/AppData/Local/Temp/geoserver-GetCapabilities.application.xml)** <ows:Constraint name="**XMLEncoding**"> <ows:NoValues /> <ows:DefaultValue>**TRUE**</ows:DefaultValue> </ows:Constraint> **[-](file:///C:/Users/St/AppData/Local/Microsoft/Windows/dsarafinof/Users/St/AppData/Local/Temp/geoserver-GetCapabilities.application.xml)** <ows:Constraint name="**SOAPEncoding**"> <ows:NoValues /> <ows:DefaultValue>**TRUE**</ows:DefaultValue> </ows:Constraint> **[-](file:///C:/Users/St/AppData/Local/Microsoft/Windows/dsarafinof/Users/St/AppData/Local/Temp/geoserver-GetCapabilities.application.xml)** <ows:Constraint name="**ImplementsInheritance**"> <ows:NoValues /> <ows:DefaultValue>**FALSE**</ows:DefaultValue> </ows:Constraint> **[-](file:///C:/Users/St/AppData/Local/Microsoft/Windows/dsarafinof/Users/St/AppData/Local/Temp/geoserver-GetCapabilities.application.xml)** <ows:Constraint name="**ImplementsRemoteResolve**">

<ows:NoValues /> <ows:DefaultValue>**FALSE**</ows:DefaultValue> </ows:Constraint> **[-](file:///C:/Users/St/AppData/Local/Microsoft/Windows/dsarafinof/Users/St/AppData/Local/Temp/geoserver-GetCapabilities.application.xml)** <ows:Constraint name="**ImplementsResultPaging**"> <ows:NoValues /> <ows:DefaultValue>**TRUE**</ows:DefaultValue> </ows:Constraint> **[-](file:///C:/Users/St/AppData/Local/Microsoft/Windows/dsarafinof/Users/St/AppData/Local/Temp/geoserver-GetCapabilities.application.xml)** <ows:Constraint name="**ImplementsStandardJoins**"> <ows:NoValues /> <ows:DefaultValue>**TRUE**</ows:DefaultValue> </ows:Constraint> **[-](file:///C:/Users/St/AppData/Local/Microsoft/Windows/dsarafinof/Users/St/AppData/Local/Temp/geoserver-GetCapabilities.application.xml)** <ows:Constraint name="**ImplementsSpatialJoins**"> <ows:NoValues /> <ows:DefaultValue>**TRUE**</ows:DefaultValue> </ows:Constraint> **[-](file:///C:/Users/St/AppData/Local/Microsoft/Windows/dsarafinof/Users/St/AppData/Local/Temp/geoserver-GetCapabilities.application.xml)** <ows:Constraint name="**ImplementsTemporalJoins**"> <ows:NoValues /> <ows:DefaultValue>**TRUE**</ows:DefaultValue> </ows:Constraint> **[-](file:///C:/Users/St/AppData/Local/Microsoft/Windows/dsarafinof/Users/St/AppData/Local/Temp/geoserver-GetCapabilities.application.xml)** <ows:Constraint name="**ImplementsFeatureVersioning**"> <ows:NoValues /> <ows:DefaultValue>**FALSE**</ows:DefaultValue> </ows:Constraint> **[-](file:///C:/Users/St/AppData/Local/Microsoft/Windows/dsarafinof/Users/St/AppData/Local/Temp/geoserver-GetCapabilities.application.xml)** <ows:Constraint name="**ManageStoredQueries**"> <ows:NoValues /> <ows:DefaultValue>**TRUE**</ows:DefaultValue> </ows:Constraint> **[-](file:///C:/Users/St/AppData/Local/Microsoft/Windows/dsarafinof/Users/St/AppData/Local/Temp/geoserver-GetCapabilities.application.xml)** <ows:Constraint name="**PagingIsTransactionSafe**"> <ows:NoValues /> <ows:DefaultValue>**FALSE**</ows:DefaultValue> </ows:Constraint> **[-](file:///C:/Users/St/AppData/Local/Microsoft/Windows/dsarafinof/Users/St/AppData/Local/Temp/geoserver-GetCapabilities.application.xml)** <ows:Constraint name="**QueryExpressions**"> **[-](file:///C:/Users/St/AppData/Local/Microsoft/Windows/dsarafinof/Users/St/AppData/Local/Temp/geoserver-GetCapabilities.application.xml)** <ows:AllowedValues> <ows:Value>**wfs:Query**</ows:Value> <ows:Value>**wfs:StoredQuery**</ows:Value> </ows:AllowedValues> </ows:Constraint> </ows:OperationsMetadata> **[-](file:///C:/Users/St/AppData/Local/Microsoft/Windows/dsarafinof/Users/St/AppData/Local/Temp/geoserver-GetCapabilities.application.xml)** <FeatureTypeList> **[-](file:///C:/Users/St/AppData/Local/Microsoft/Windows/dsarafinof/Users/St/AppData/Local/Temp/geoserver-GetCapabilities.application.xml)** <FeatureType xmlns:tiger="**http://www.census.gov**"> <Name>**tiger:poi**</Name> <Title>**Manhattan (NY) points of interest**</Title> <Abstract>**Points of interest in New York, New York (on Manhattan). One of the attributes contains the name of a file with a picture of the point of interest.** </Abstract> **[-](file:///C:/Users/St/AppData/Local/Microsoft/Windows/dsarafinof/Users/St/AppData/Local/Temp/geoserver-GetCapabilities.application.xml)** <ows:Keywords> <ows:Keyword>**poi**</ows:Keyword> <ows:Keyword>**Manhattan**</ows:Keyword> <ows:Keyword>DS\_poi</ows:Keyword> <ows:Keyword>**points\_of\_interest**</ows:Keyword> </ows:Keywords> <DefaultCRS>**urn:ogc:def:crs:EPSG::4326**</DefaultCRS> **[-](file:///C:/Users/St/AppData/Local/Microsoft/Windows/dsarafinof/Users/St/AppData/Local/Temp/geoserver-GetCapabilities.application.xml)** <ows:WGS84BoundingBox> <ows:LowerCorner>**-74.0118315772888 40.70754683896324**</ows:LowerCorner> <ows:UpperCorner>**-74.00857344353275 40.711945649065406**</ows:UpperCorner> </ows:WGS84BoundingBox> </FeatureType> </wfs:WFS\_Capabilities>

### <span id="page-53-0"></span>**C.2 GetPropertyValue examples**

In response to the GetPropertyValue, which retrieves the value of a feature property, or part of the value of a complex feature property, from a data source for a given set of features identified by a query, request:

This example retrieves the geographic content only for the features in the topp:states layer:

<wfs:ValueCollection

xsi:schemaLocation=**"http://www.opengis.net/wfs/2.0 http://localhost:8080/geoserver/schemas/wfs/2.0/wfs.xsd**"> <wfs:member> <topp:the\_geom> <gml:MultiSurface srsDimension**="2"** srsName**="urn:ogc:def:crs:EPSG::4326**"> <gml:surfaceMember> <gml:Polygon srsDimension**="2**"> <gml:exterior> <gml:LinearRing> <gml:posList>**Coordinates**</gml:posList> </gml:LinearRing> </gml:exterior> </gml:Polygon> </gml:surfaceMember> </gml:MultiSurface> </topp:the\_geom> </wfs:member> <gml:surfaceMember> <gml:Polygon srsDimension**="2"**> <gml:exterior> <gml:LinearRing> <gml:posList>**Coordinates**</gml:posList> </gml:LinearRing> </gml:exterior> </gml:Polygon> </gml:surfaceMember> </gml:MultiSurface> </topp:the\_geom> </wfs:member> </wfs:ValueCollection>

### <span id="page-53-1"></span>**C.3 DescribeFeatureType examples**

The DescribeFeatureType request will return the list of feature types, sorted by namespace:

```
<xsd:schema<br>xmlns:tiger="http://www.census.gov"
                                                         xmlns:tiger="http://www.census.gov" xmlns:topp="http://www.openplans.org/topp"
     xmlns:xsd="http://www.w3.org/2001/XMLSchema"
     elementFormDefault="qualified" targetNamespace="http://www.census.gov">
<xsd:import
     namespace="http://www.census.gov"
     schemaLocation="http://localhost:8080/geoserver/wfs?request=DescribeFeatureType&version=
     2.0.0&service=WFS&outputFormat=text%2Fxml%3B+subtype%3Dgml%2F3.2&typeName=tiger
     %3Apoi" />
```
<xsd:import

namespace="**http://www.openplans.org/topp**" schemaLocation="**http://localhost:8080/geoserver/wfs?request=DescribeFeatureType&version= 2.0.0&service=WFS&outputFormat=text%2Fxml%3B+subtype%3Dgml%2F3.2&typeName=topp %3Astates**" /> </xsd:schema>

### <span id="page-54-0"></span>**C.4 GetFeature examples**

The request will execute a GetFeature request for a given layer namespace:featuretype:

```
<?xml version="1.0" encoding="UTF-8" ?>
<wfs:FeatureCollection numberMatched="49" numberReturned="49" timeStamp="2013-01-
                                            26T00:55:37.062Z" xsi:schemaLocation="http://www.opengis.net/gml/3.2 
    http://localhost:8080/geoserver/schemas/gml/3.2.1/gml.xsd http://www.openplans.org/topp 
    http://localhost:8080/geoserver/wfs?service=WFS&version=2.0.0&request=DescribeFeatureTy
    pe&typeName=topp%3Astates http://www.opengis.net/wfs/2.0 
    http://localhost:8080/geoserver/schemas/wfs/2.0/wfs.xsd" xmlns:tiger="http://www.census.gov"
    xmlns:gml="http://www.opengis.net/gml/3.2" xmlns:cite="http://www.opengeospatial.net/cite"
    xmlns:nurc="http://www.nurc.nato.int" xmlns:sde="http://geoserver.sf.net"
    xmlns:topp="http://www.openplans.org/topp" xmlns:it.geosolutions="http://www.geo-solutions.it"
    xmlns:xsi="http://www.w3.org/2001/XMLSchema-instance"
    xmlns:sf="http://www.openplans.org/spearfish" xmlns:wfs="http://www.opengis.net/wfs/2.0">
<wfs:boundedBy>
    <gml:Envelope>
          <gml:lowerCorner>24.955967 -124.73142200000001</gml:lowerCorner>
          <gml:upperCorner>49.371735 -66.969849</gml:upperCorner>
     </gml:Envelope>
  </wfs:boundedBy>
<wfs:member>
    <topp:states gml:id="states.1">
    <gml:boundedBy>
          <gml:Envelope srsDimension="2" srsName="urn:ogc:def:crs:EPSG::4326">
                <gml:lowerCorner>36.986771000000005 -91.516129</gml:lowerCorner>
                <gml:upperCorner>42.50936100000001 -87.507889</gml:upperCorner>
          </gml:Envelope>
   </gml:boundedBy>
  <topp:the_geom>
    <gml:MultiSurface srsDimension="2" srsName="urn:ogc:def:crs:EPSG::4326">
          <gml:surfaceMember>
               <gml:Polygon srsDimension="2">
                     <gml:exterior>
                           <gml:LinearRing>
                                <gml:posList>Coordinates</gml:posList>
                           </gml:LinearRing>
                     </gml:exterior>
                </gml:Polygon>
          </gml:surfaceMember>
   </gml:MultiSurface>
  </topp:the_geom>
    <topp:STATE_NAME>Washington</topp:STATE_NAME>
    <topp:STATE_FIPS>53</topp:STATE_FIPS>
     <topp:SUB_REGION>Pacific</topp:SUB_REGION>
     <topp:STATE_ABBR>WA</topp:STATE_ABBR>
     <topp:LAND_KM>172447.205</topp:LAND_KM>
     <topp:WATER_KM>12226.63</topp:WATER_KM>
     <topp:PERSONS>4866692.0</topp:PERSONS>
     <topp:FAMILIES>1264934.0</topp:FAMILIES>
     <topp:HOUSHOLD>1872431.0</topp:HOUSHOLD>
```
<topp:MALE>**2413747.0**</topp:MALE> <topp:FEMALE>**2452945.0**</topp:FEMALE> <topp:WORKERS>**1830031.0**</topp:WORKERS> <topp:DRVALONE>**1700872.0**</topp:DRVALONE> <topp:CARPOOL>**282240.0**</topp:CARPOOL> <topp:PUBTRANS>**104403.0**</topp:PUBTRANS> <topp:EMPLOYED>**2293961.0**</topp:EMPLOYED> <topp:UNEMPLOY>**139216.0**</topp:UNEMPLOY> <topp:SERVICE>**637487.0**</topp:SERVICE> <topp:MANUAL>**302635.0**</topp:MANUAL> <topp:P\_MALE>**0.496**</topp:P\_MALE> <topp:P\_FEMALE>**0.504**</topp:P\_FEMALE> <topp:SAMP\_POP>**736744.0**</topp:SAMP\_POP> </topp:states> </wfs:member> </wfs:FeatureCollection>

### <span id="page-55-0"></span>**C.5 ListStoredQueries example**

This URL gives an example for accessing the list of queries stored on a WFS2.0 server:

This XML fragment is the response returned by the server:

```
<wfs:ListStoredQueriesResponse
xmlns:ows="http://www.opengis.net/ows/1.1"
xmlns:fes="http://www.opengis.net/fes/2.0"
xmlns:xsi="http://www.w3.org/2001/XMLSchema-instance"
xmlns:gml="http://www.opengis.net/gml/3.2"
xmlns:xlink="http://www.w3.org/1999/xlink"
xmlns:wfs="http://www.opengis.net/wfs/2.0"
xmlns:bw="http://www.geodaten.bayern.de"
xsi:schemaLocation="http://www.opengis.net/wfs/2.0 http://schemas.opengis.net/wfs/2.0/wfs.xsd ">
      <wfs:StoredQuery id="urn:ogc:def:query:OGC-WFS::GetFeatureById">
            <wfs:Title xml:lang="en">Get feature by identifier</wfs:Title>
            <wfs:ReturnFeatureType>gml:AbstractFeatureType</wfs:ReturnFeatureType>
      </wfs:StoredQuery>
      <wfs:StoredQuery id="DWithinQuery">
            <wfs:Title xml:lang="en">Perimeter search for cities</wfs:Title>
            <wfs:ReturnFeatureType
xmlns:bvv="http://www.geodaten.bayern.de">bw:gmd_ex</wfs:ReturnFeatureType>
      </wfs:StoredQuery>
      <wfs:StoredQuery id="CityById">
            <wfs:Title xml:lang="en">Request City by Id</wfs:Title>
            <wfs:ReturnFeatureType
xmlns:bvv="http://www.geodaten.bayern.de">bvv:gmd_ex</wfs:ReturnFeatureType>
      </wfs:StoredQuery>
      <wfs:StoredQuery id="urn:wei:def:query:OGC-WFS::InspireStoredQueryExample">
            <wfs:Title xml:lang="en">INSPIRE pre-defined WFS - Stored Query Example</wfs:Title>
            <wfs:ReturnFeatureType
xmlns:bvv="http://www.geodaten.bayern.de">bvv:gmd_ex</wfs:ReturnFeatureType>
      </wfs:StoredQuery>
      <wfs:StoredQuery id="CityMuenchenEpsg31468">
            <wfs:Title xml:lang="en">Request for City Munich</wfs:Title>
            <wfs:ReturnFeatureType
xmlns:bvv="http://www.geodaten.bayern.de">bvv:gmd_ex</wfs:ReturnFeatureType>
      </wfs:StoredQuery>
      <wfs:StoredQuery id="bboxQuery">
            <wfs:Title xml:lang="de">BoundingBox Abfrage für Gemeinden</wfs:Title>
```
<wfs:ReturnFeatureType xmlns:bvv="http://www.geodaten.bayern.de">bvv:gmd\_ex</wfs:ReturnFeatureType> </wfs:StoredQuery> </wfs:ListStoredQueriesResponse>

### <span id="page-56-0"></span>**C.6 Describe Stored Queries example**

This URL gives an example for accessing a description of the stored query "DWithinQuery" on a WFS2.0 server:

This XML fragment is the response returned by the server:

```
<wfs:DescribeStoredQueriesResponse
xmlns:ows="http://www.opengis.net/ows/1.1"
xmlns:fes="http://www.opengis.net/fes/2.0"
xmlns:xsi="http://www.w3.org/2001/XMLSchema-instance"
xmlns:gml="http://www.opengis.net/gml/3.2"
xmlns:xlink="http://www.w3.org/1999/xlink"
xmlns:wfs="http://www.opengis.net/wfs/2.0"
xmlns:bw="http://www.geodaten.bayern.de"
xsi:schemaLocation="http://www.opengis.net/wfs/2.0 http://schemas.opengis.net/wfs/2.0/wfs.xsd">
      <wfs:StoredQueryDescription id="DWithinQuery">
            <wfs:Title xml:lang="en"> Perimeter search for cities </wfs:Title>
            <wfs:Parameter name="x" type="xsi:double"/>
            <wfs:Parameter name="y" type="xsi:double"/>
            <wfs:Parameter name="radius" type="xsi:double"/>
            <wfs:QueryExpressionText isPrivate="false"
language="urn:ogc:def:queryLanguage:OGC-WFS::WFS_QueryExpression"
xmlns:bw="http://www.geodaten.bayern.de" returnFeatureTypes="bw:gmd_ex">
                  <wfs:Query xmlns:fes="http://www.opengis.net/fes/2.0"
xmlns:ows="http://www.opengis.net/ows/1.1" xmlns:xsi="http://www.w3.org/2001/XMLSchema-
instance" xmlns:gml="http://www.opengis.net/gml/3.2" xmlns:wfs="http://www.opengis.net/wfs/2.0"
xmlns:bw="http://www.geodaten.bayern.de" xmlns:xlink="http://www.w3.org/1999/xlink" handle="Q01"
srsName="EPSG:31468" typeNames="bvv:gmd_ex">
                        <fes:Filter>
                              <fes:DWithin>
                                    <fes:ValueReference>the_geom</fes:ValueReference>
                                    <gml:Point gml:id="P1" srsName="EPSG:31468">
                                          <gml:pos>${x} ${y}</gml:pos>
                                    </gml:Point>
                                    <fes:Distance uom="m">10</fes:Distance>
                              </fes:DWithin>
                        </fes:Filter>
                  </wfs:Query>
            </wfs:QueryExpressionText>
      </wfs:StoredQueryDescription>
</wfs:DescribeStoredQueriesResponse>
```
## <span id="page-57-0"></span>**Annex D – Stored Queries examples (informative)**

This example finds all the features in a given polygon (AreaOfInterest)

```
<wfs:StoredQueryDefinition
            id="http://www.interactive-instruments.de/stored-queries/ows-10/tds-
dgiwg/FeaturesInPolygon">
            <wfs:Title>Features In Polygon</wfs:Title>
            <wfs:Abstract>Find all the features in a Polygon.</wfs:Abstract>
            <wfs:Parameter name="AreaOfInterest" type="gml:SurfacePropertyType"/>
            <wfs:QueryExpressionText
                  returnFeatureTypes="tds:AerodromeBoundaryGeocurve 
tds:AircraftHangarGeopoint tds:AircraftHangarGeosurface
                        tds:BridgeGeocurve tds:BridgeGeocurve tds:BuildingGeopoint 
tds:BuildingGeosurface 
                        tds:ControlTowerGeopoint tds:ControlTowerGeosurface 
tds:EmbankmentGeocurve tds:EmbankmentGeosurface
                        tds:HelipadGeopoint tds:LandAerodromeGeosurface 
tds:LandSubjectToInundationGeosurface
                        tds:LandWaterBoundaryGeocurve tds:MarshGeosurface 
tds:RailwayGeocurve tds:RailwaySidetrackGeocurve
                        tds:RailwayYardGeosurface tds:RoadGeocurve 
tds:RoadInterchangeGeopoint tds:RunwayGeosurface
                        tds:ShorelineConstructionGeocurve tds:ShorelineConstructionGeosurface 
tds:StopwayGeosurface
                        tds:TaxiwayGeosurface tds:TidalWaterGeosurface tds:TowerGeopoint 
tds:TunnelGeocurve"
                  language="urn:ogc:def:queryLanguage:OGC-WFS::WFS_QueryExpression"
                  isPrivate="false">
                  <wfs:Query typeNames="tds:AerodromeBoundaryGeocurve">
                        <fes:Filter>
                              <fes:Within>
                                    <fes:ValueReference>tds:geometry</fes:ValueReference>
                                    ${AreaOfInterest}
                              </fes:Within>
                        </fes:Filter>
                  </wfs:Query>
                  <wfs:Query typeNames="tds:AircraftHangarGeopoint">
                        <fes:Filter>
                              <fes:Within>
                                    <fes:ValueReference>tds:geometry</fes:ValueReference>
                                    ${AreaOfInterest}
                              </fes:Within>
                        </fes:Filter>
                  </wfs:Query>
                  <wfs:Query typeNames="tds:AircraftHangarGeosurface">
                        <fes:Filter>
                              <fes:Within>
                                    <fes:ValueReference>tds:geometry</fes:ValueReference>
                                    ${AreaOfInterest}
                              </fes:Within>
                        </fes:Filter>
                  </wfs:Query>
                  <wfs:Query typeNames="tds:BridgeGeocurve">
                        <fes:Filter>
                              <fes:Within>
                                    <fes:ValueReference>tds:geometry</fes:ValueReference>
                                    ${AreaOfInterest}
                              </fes:Within>
```
</fes:Filter> </wfs:Query> <wfs:Query typeNames="tds:BuildingGeopoint"> <fes:Filter> <fes:Within> <fes:ValueReference>tds:geometry</fes:ValueReference> \${AreaOfInterest} </fes:Within> </fes:Filter> </wfs:Query> <wfs:Query typeNames="tds:BuildingGeosurface"> <fes:Filter> <fes:Within> <fes:ValueReference>tds:geometry</fes:ValueReference> \${AreaOfInterest} </fes:Within> </fes:Filter> </wfs:Query> <wfs:Query typeNames="tds:ControlTowerGeopoint"> <fes:Filter> <fes:Within> <fes:ValueReference>tds:geometry</fes:ValueReference> \${AreaOfInterest} </fes:Within> </fes:Filter> </wfs:Query> <wfs:Query typeNames="tds:ControlTowerGeosurface"> <fes:Filter> <fes:Within> <fes:ValueReference>tds:geometry</fes:ValueReference> \${AreaOfInterest} </fes:Within> </fes:Filter> </wfs:Query> <wfs:Query typeNames="tds:EmbankmentGeocurve"> <fes:Filter> <fes:Within> <fes:ValueReference>tds:geometry</fes:ValueReference> \${AreaOfInterest} </fes:Within> </fes:Filter> </wfs:Query> <wfs:Query typeNames="tds:EmbankmentGeosurface"> <fes:Filter> <fes:Within> <fes:ValueReference>tds:geometry</fes:ValueReference> \${AreaOfInterest} </fes:Within> </fes:Filter> </wfs:Query> <wfs:Query typeNames="tds:HelipadGeopoint"> <fes:Filter> <fes:Within> <fes:ValueReference>tds:geometry</fes:ValueReference> \${AreaOfInterest} </fes:Within> </fes:Filter> </wfs:Query> <wfs:Query typeNames="tds:LandAerodromeGeosurface"> <fes:Filter>

<fes:Within> <fes:ValueReference>tds:geometry</fes:ValueReference> \${AreaOfInterest} </fes:Within> </fes:Filter> </wfs:Query> <wfs:Query typeNames="tds:LandSubjectToInundationGeosurface"> <fes:Filter> <fes:Within> <fes:ValueReference>tds:geometry</fes:ValueReference> \${AreaOfInterest} </fes:Within> </fes:Filter> </wfs:Query> <wfs:Query typeNames="tds:LandWaterBoundaryGeocurve"> <fes:Filter> <fes:Within> <fes:ValueReference>tds:geometry</fes:ValueReference> \${AreaOfInterest} </fes:Within> </fes:Filter> </wfs:Query> <wfs:Query typeNames="tds:MarshGeosurface"> <fes:Filter> <fes:Within> <fes:ValueReference>tds:geometry</fes:ValueReference> \${AreaOfInterest} </fes:Within> </fes:Filter> </wfs:Query> <wfs:Query typeNames="tds:RailwayGeocurve"> <fes:Filter> <fes:Within> <fes:ValueReference>tds:geometry</fes:ValueReference> \${AreaOfInterest} </fes:Within> </fes:Filter> </wfs:Query> <wfs:Query typeNames="tds:RailwaySidetrackGeocurve"> <fes:Filter> <fes:Within> <fes:ValueReference>tds:geometry</fes:ValueReference> \${AreaOfInterest} </fes:Within> </fes:Filter> </wfs:Query> <wfs:Query typeNames="tds:RailwayYardGeosurface"> <fes:Filter> <fes:Within> <fes:ValueReference>tds:geometry</fes:ValueReference> \${AreaOfInterest} </fes:Within> </fes:Filter> </wfs:Query> <wfs:Query typeNames="tds:RoadGeocurve"> <fes:Filter> <fes:Within> <fes:ValueReference>tds:geometry</fes:ValueReference> \${AreaOfInterest} </fes:Within>

</fes:Filter> </wfs:Query> <wfs:Query typeNames="tds:RoadInterchangeGeopoint"> <fes:Filter> <fes:Within> <fes:ValueReference>tds:geometry</fes:ValueReference> \${AreaOfInterest} </fes:Within> </fes:Filter> </wfs:Query> <wfs:Query typeNames="tds:RunwayGeosurface"> <fes:Filter> <fes:Within> <fes:ValueReference>tds:geometry</fes:ValueReference> \${AreaOfInterest} </fes:Within> </fes:Filter> </wfs:Query> <wfs:Query typeNames="tds:ShorelineConstructionGeocurve"> <fes:Filter> <fes:Within> <fes:ValueReference>tds:geometry</fes:ValueReference> \${AreaOfInterest} </fes:Within> </fes:Filter> </wfs:Query> <wfs:Query typeNames="tds:ShorelineConstructionGeosurface"> <fes:Filter> <fes:Within> <fes:ValueReference>tds:geometry</fes:ValueReference> \${AreaOfInterest} </fes:Within> </fes:Filter> </wfs:Query> <wfs:Query typeNames="tds:StopwayGeosurface"> <fes:Filter> <fes:Within> <fes:ValueReference>tds:geometry</fes:ValueReference> \${AreaOfInterest} </fes:Within> </fes:Filter> </wfs:Query> <wfs:Query typeNames="tds:TaxiwayGeosurface"> <fes:Filter> <fes:Within> <fes:ValueReference>tds:geometry</fes:ValueReference> \${AreaOfInterest} </fes:Within> </fes:Filter> </wfs:Query> <wfs:Query typeNames="tds:TidalWaterGeosurface"> <fes:Filter> <fes:Within> <fes:ValueReference>tds:geometry</fes:ValueReference> \${AreaOfInterest} </fes:Within> </fes:Filter> </wfs:Query> <wfs:Query typeNames="tds:TowerGeopoint"> <fes:Filter>

<fes:Within> <fes:ValueReference>tds:geometry</fes:ValueReference> \${AreaOfInterest} </fes:Within> </fes:Filter> </wfs:Query> <wfs:Query typeNames="tds:TunnelGeocurve"> <fes:Filter> <fes:Within> <fes:ValueReference>tds:geometry</fes:ValueReference> \${AreaOfInterest} </fes:Within> </fes:Filter> </wfs:Query> </wfs:QueryExpressionText> </wfs:StoredQueryDefinition>

# <span id="page-62-0"></span>**Annex E – Client Requirements and Recommendations**

The Normative client requirements requested by this profile are summarized in [Table 9](#page-62-1)

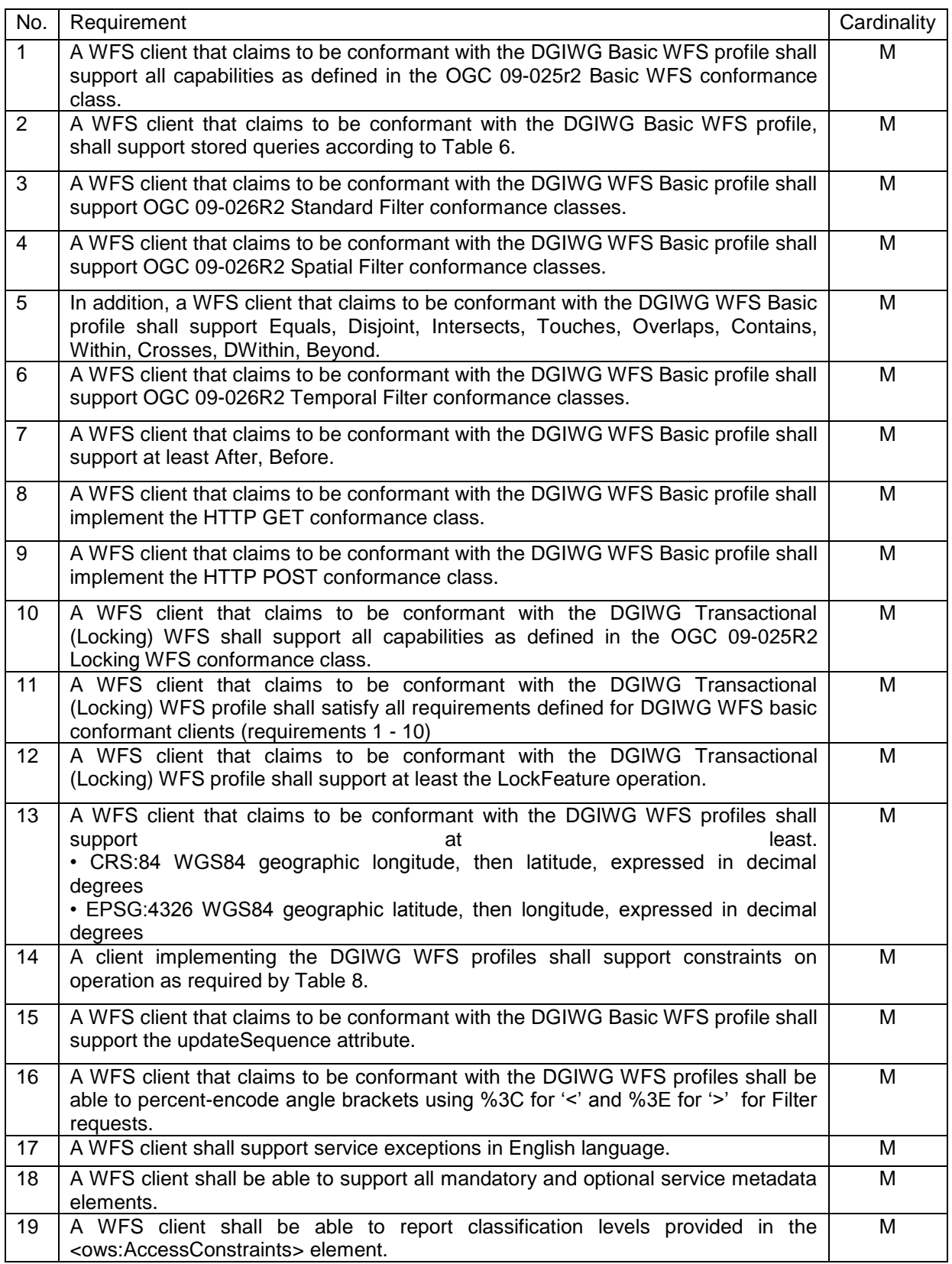

#### <span id="page-62-1"></span>*Table 9: Normative client requirements*

The non-normative client recommendations requested by this profile are summarized in [Table 10](#page-63-0)

| No.            | Recommendation                                                                                                    | Cardinality |
|----------------|----------------------------------------------------------------------------------------------------|-------------|
| $\mathbf{1}$   | A WFS client that claims to support the DGIWG WFS Basic profile should                                                                            | $\Omega$    |
|                | implement OGC 09-026R2 Spatial filters                                                                                                    |             |
| $\overline{2}$ | A WFS client that claims to support the DGIWG WFS Basic profile should                                                                            | $\Omega$    |
|                | implement OGC 09-026R2 Temporal filters                                                                                                    |             |
| 3              | A WFS client that claims to support the DGIWG WFS profile should implement                                                                        | $\Omega$    |
|                | Response paging.                                                                                                    |             |
| 4              | A WFS client that claims to support the DGIWG WFS profile should be able to                                                                       | $\Omega$    |
|                | report from the GetCapabilities document which WFS profile (ows:profile) and<br>conformance classes (ows:constraint) are supported by the server. |             |
|                |                                                                                                    |             |
| 5              | A WFS client that claims to support the DGIWG WFS profiles should provide<br>URN/URL designations as defined in the profile                       | $\Omega$    |
|                |                                                                                                    |             |
| 6              | The followings CRSs should be supported as well:                                                                                                  | $\circ$     |
|                | • EPSG:3395 World Mercator projection                                                                                                    |             |
|                | Among the following Coordinate Reference Systems, the service shall support all                                                                   |             |
|                | those which validity zone overlaps data published by the service:                                                                                 |             |
|                | • UTM projections over WGS84 (north zones) EPSG:32601 to EPSG:32660                                                                               |             |
|                | • UTM projections over WGS84 (south zones) EPSG:32701 to EPSG:32760                                                                               |             |
|                | • UPS projection over WGS84 (north zone) EPSG:32661                                                                                               |             |
|                | • UPS projection over WGS84 (south zone) EPSG:32761                                                                                               |             |
|                | Optionally data may be provided in additional CRSs, depending on national                                                                         |             |
|                | requirements.                                                                                                    |             |

<span id="page-63-0"></span>*Table 10: DGIWG WFS Profile Non-normative recommendations for Client Implementation*